# The HyperKähler Potential for an Exceptional Next-to-Minimal Orbit

Piotr Kobak Instytut Matematyki Uniwersytet Jagielloński ul. Reymonta 4 30-059 Krakow Poland E-mail: kobak@im.uj.edu.pl

Andrew Swann Department of Mathematics and Computer Science University of Southern Denmark Odense University Campusvej 55 DK-5230 Odense M Denmark E-mail: swann@imada.sdu.dk

Revision: 1.4 Last Modified: January 5, 2000

# Contents

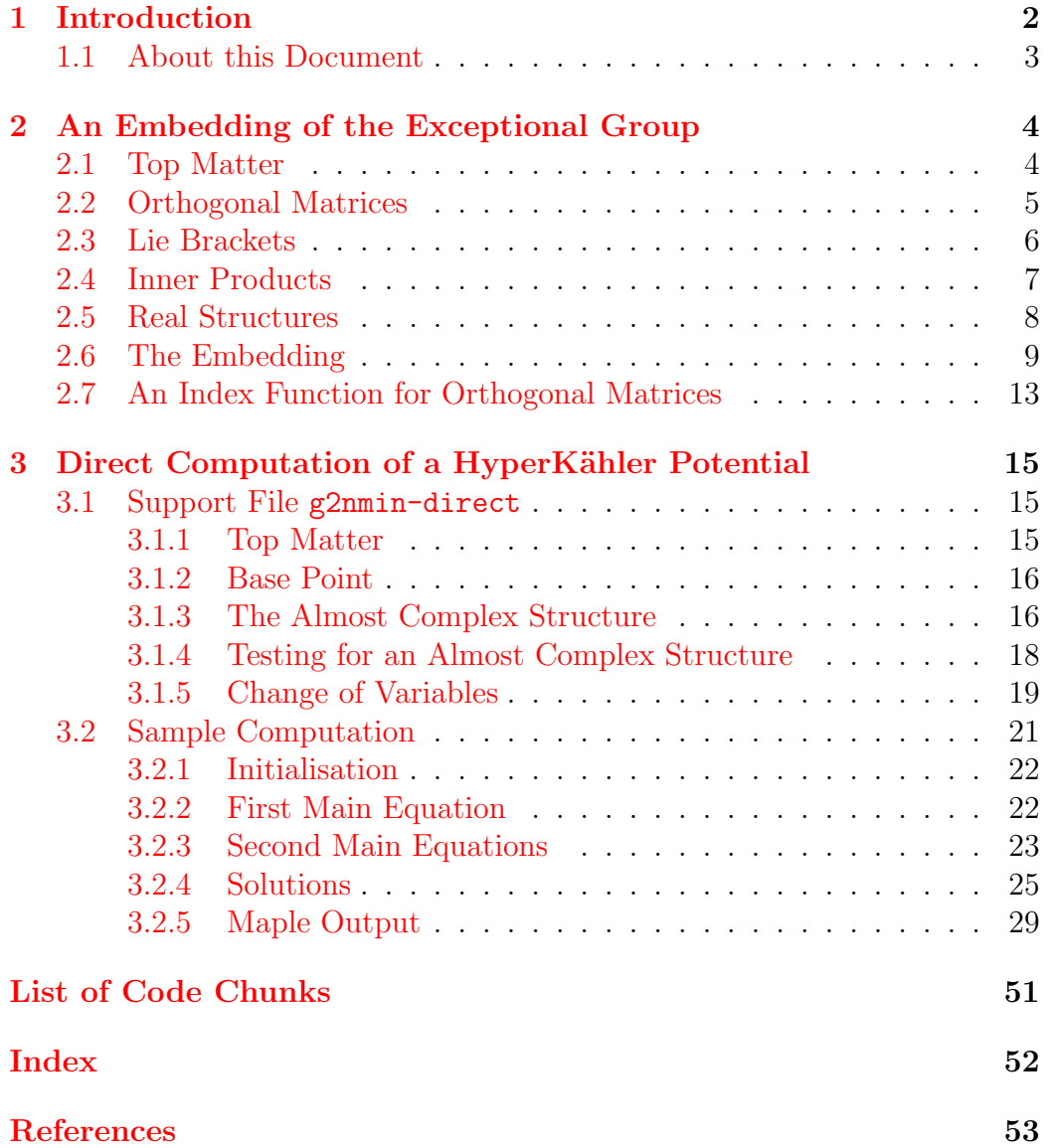

### <span id="page-2-0"></span>1 Introduction

The purpose of this file is to present some calculations done with the computer algebra system Maple needed for the paper [\(Kobak and Swann](#page-53-0), [1998\)](#page-53-0). However, in the process we developed some routines that may be of more general interest for working with the exceptional Lie algebra  $\mathfrak{g}_2$ .

The classification of simple Lie algebras over C gives four infinite families, known as the classical Lie algebras, and five exceptional examples. The smallest of these is the 14-dimensional algebra  $\mathfrak{g}_2$ . One definition of  $G_2$  is as the automorphism group of the octonians  $\mathbb O$  or Cayley numbers. The group acts preserving the 7-dimensional space of imaginary octonians and so has a natural description as a group of 7×7 matrices. It is this concrete description that we use here.

In many situations  $\mathfrak{g}_2$  is very like a classical Lie algebra and not too hard towork with. However, in ([Kobak and Swann](#page-53-0), [1998](#page-53-0)),  $\mathfrak{g}_2$  arose as one of only two exceptional cases in the problem we were considering. Surprisingly the other exceptional case was that of the classical algebra  $\mathfrak{sl}(3,\mathbb{C})$ , which we happened to have tackled first some years earlier in [\(Kobak and Swann](#page-53-1), [1993\)](#page-53-1).

The problem we were considering is the following. A complex Lie algebra contains some elements that are nilpotent, i.e., elements which become zero when raised to a high enough power. For example any matrix which is strictly upper triangular has this property. We may classify such matrices up to similarity, i.e., by their Jordan form. In an arbitrary Lie algebra this corresponds to determining the orbits of the adjoint action on such elements. [Kronheimer](#page-53-2) [\(1990\)](#page-53-2) showed that every such orbit admits a special Rieman-nian structure, known as a hyperKähler metric. [Swann](#page-53-3) [\(1991](#page-53-3)) showed that Kronheimer's metrics had the special property of being given by a potential function on the orbit, a so-called *hyperKähler potential*. The problem now is to compute this function explicitly. In([Kobak and Swann](#page-53-4), [1999](#page-53-4)) this was done for the simplest orbits and the next most simple were considered in [\(Kobak and Swann,](#page-53-0) [1998\)](#page-53-0). Surprisingly in this latter paper there was a uniform expression for the potential across all simple Lie algebras apart from  $\mathfrak{sl}(3,\mathbb{C})$  and  $\mathfrak{g}_2^{\mathbb{C}}$ . In the uniform case it was possible for us to do the computation by hand, but for  $\mathfrak{g}_2^{\mathbb{C}}$  we resorted to using Maple.

This file provides specific routines to find the hyperKähler potential for the next-to-minimal nilpotent orbit in  $\mathfrak{g}_2^{\mathbb{C}}$  and also general routines for working with  $\mathfrak{g}_2$  $\mathfrak{g}_2$  as  $7 \times 7$  matrices. The general routines are to be found in §2. The specific calculations, more supporting code and Maple output are in §[3](#page-15-0).

Most of this work was carried at the University of Bath and we are grateful to the Epsrc of Great Britain and the Kbn in Poland for financial support.

### <span id="page-3-0"></span>1.1 About this Document

This document is a literate program in the sense of [Knuth](#page-53-5) ([1992](#page-53-5)). One source file combines both Maple code and documentation which can be typeset using LATEX. The documented version divides the code up in to manageable chunks each numbered and with an accompanying description of its function. This file is written in noweb which is available from [http://www.cs.virginia.](http://www.cs.virginia.edu/~nr/noweb/) [edu/~nr/noweb/](http://www.cs.virginia.edu/~nr/noweb/).

To extract the Maple source, either enter

noweb -t g2.nw

or for more control

```
notangle -Rg2-gen g2.nw > g2-gen
notangle -Rg2nmin-direct g2.nw > g2nmin-direct
notangle -Rg2direct-sample g2.nw > g2direct-sample
```
This will produce maple files g2-gen, g2nmin-direct, g2direct-sample. g2-gen contains general routines for working with a presentation of  $\mathfrak{g}_2$  as  $7 \times 7$  matrices. The other two files are specific to the problem of determining the hyperKähler potential of the next-to-minimal nilpotent orbit in  $\mathfrak{g}_2^{\mathbb{C}}$ .

To get the documentation, type

noweave -delay -index g2.nw > g2.tex

and then process the resulting file with either L<sup>AT</sup>EX or pdfL<sup>AT</sup>EX.

### <span id="page-4-0"></span>2 An Embedding of the Exceptional Group

This section describes the file g2-gen which contains general routines for dealing with the exceptional Lie group  $G_2$ . The code is built around an embedding of  $\mathfrak{g}_2$  in the orthogonal algebra  $\mathfrak{so}(7)$ .

The structure of g2-gen is as follows:

[1](#page-4-2)  $\langle g2\text{-}gen\ 1\rangle\equiv$ 

<span id="page-4-2"></span> $\langle Top\ matter\ g2$  $\langle Top\ matter\ g2$ -gen 2)  $\langle SO7 \; matrices \; 4 \rangle$  $\langle SO7 \; matrices \; 4 \rangle$  $\langle SO7 \; matrices \; 4 \rangle$  $\langle Lie\ bracket\ 6 \rangle$  $\langle Lie\ bracket\ 6 \rangle$  $\langle Lie\ bracket\ 6 \rangle$  $\langle Inner\ product\ 9 \rangle$  $\langle Inner\ product\ 9 \rangle$  $\langle Inner\ product\ 9 \rangle$  $\langle Real~structure~10 \rangle$  $\langle Real~structure~10 \rangle$  $\langle Real~structure~10 \rangle$  $\langle G2 \; embedding \; 11 \rangle$  $\langle G2 \; embedding \; 11 \rangle$  $\langle G2 \; embedding \; 11 \rangle$ 

Each part is described in a separate section below.

### <span id="page-4-1"></span>2.1 Top Matter

<span id="page-4-3"></span>We start with a header comment identifying this file.

```
2 \langle Top\ matter\ g2-gen\ 2\rangle \equiv(13 \triangleright# g2-gen
      # Maple code for calculating in the exceptional Lie algebra G2
      # via the embedding in SO(7)
      # by
      # Piotr Kobak and Andrew Swann
      #
      # This code is generated from a noweb source file g2.nw
      # See that for further description and comments.
      # RCS info from g2.nw:
      # $Id: g2.nw,v 1.4 2000/01/05 14:10:18 swann Exp $
       For the calculations, we use matrix operators from the package linalg.
```

```
3 2-gen\ 2\rangle+\equiv(1) \triangleleft 2with(linalg):
```
#### <span id="page-5-0"></span>2.2 Orthogonal Matrices

We take  $\mathfrak{so}(7,\mathbb{C})$  to be the set of  $(7\times7)$  matrices X preserving a nondegenerate symmetric matrix B, i.e.,

$$
X^t B + B X = 0.
$$

The standard choice for B is just the identity matrix, but for us a better choice is the antidiagonal matrix

$$
B = \begin{pmatrix} 0 & 1 \\ 1 & 1 \\ 1 & 0 \end{pmatrix}.
$$

<span id="page-5-1"></span>Let us call this matrix [AntiDiagonal](#page-5-1).

```
4 \langle SO7 \text{ matrices } 4 \rangle \equiv(15 \trianglerightAntiDiagonal := matrix(7,7,0):
      for i to 7 do
          AntiDiagonal[i,8-i] := 1;
      od:
    Defines:
```
AntiDiagonal, never used.

Elements of  $\mathfrak{so}(7,\mathbb{C})$  now satisfy

<span id="page-5-3"></span>
$$
x_{i,j} = -x_{8-j,8-i}.\tag{2.1}
$$

In Maple matrices of a special form may be specified by using an index function. We set up such a function 'index/[so7](#page-13-1)' for elements of  $\mathfrak{so}(7,\mathbb{C})$ in [2.7](#page-13-0). This may be used to create elements of  $\mathfrak{so}(7,\mathbb{C})$  by beginning with the output of [so7matrix](#page-5-2)() and modifying entries. We also provide sparse matrices by  $so7$ sparse() which have unassigned entries equal to zero.

<span id="page-5-2"></span>

```
5 4 \rangle + \equiv(1) \triangleleft 4\langle SO7 \rangle14)
     so7matrix := so7,1..7,1..7) end:so7sparse := so7, sparse, 1..7, 1..7) end:Defines:
     so7matrix, never used.
     so7sparse, used in chunks 11–13.
   Uses so7 14.
```
#### <span id="page-6-0"></span>2.3 Lie Brackets

What makes  $\mathfrak{so}(7,\mathbb{C})$  into a Lie algebra is the presence of a Lie bracket  $[X, Y]$ . This is given in terms of matrix multiplication by

$$
[X,Y] = XY - YX.
$$

However, for some of our purposes this can be slow to compute. If we are prepared to assume that our matrices are in  $\mathfrak{so}(7,\mathbb{C})$ , then a saving is to be had by knowing that the result is also an element of  $\mathfrak{so}(7,\mathbb{C})$ .

For elements of  $\mathfrak{so}(7,\mathbb{C})$ , we have

$$
X = -BX^t B,
$$

since  $B^2 = 1$ . Thus  $YX = B(XY)^tB$  and we may now write the Lie bracket for such matrices as

$$
[X,Y] = XY - B(XY)^{t}B = XY - (XY)^{\dagger},
$$

where we define  $A^{\dagger} = -BA^t X$ . This has the advantage that it only involves one matrix multiplication of X and Y. If  $A = (a_{ij})$ , then

$$
(A^{\dagger})_{ij} = a_{8-j,8-i}.
$$

Let us provide this operation as [so7transpose](#page-6-1), thinking of this as analogue of the transpose operation adapted to our bilinear form.

<span id="page-6-1"></span>

```
6 \langle Lie\ bracket\ 6\rangle \equiv(17
     so7transpose := proc(A)local a, i, j, out;
         a:=evalm(A);out: = matrix(7,7);for i from 1 to 7 do
             for j from 1 to 7 do
                 out[i,j] := A[8-j, 8-i];od;
         od;
         evalm(out);
     end:
    Defines:
     so7transpose, used in chunk 8.
```
We provide the function [LieBracket](#page-7-1) which when given two arguments uses the na¨ıve definition, but which also accepts an optional third argument giving a way to compute  $YX$  from  $XY$ .

```
7 6\rangle + \equiv(1) 8 ⊳
     LieBracket := proc X, Y, trans)local Z;
         if (nargs = 3) then
            X \& * Y);RETURN(evalm(Z - trans(Z)));
         elif (nargs = 2) then
            RETURN(evalmX \& * \ Y - \ Y \& * \ X));
         else
            ERROR('Wrong number of arguments to', procname);
         fi;
     end:
   Defines:
     LieBracket, used in chunk 8.
   Uses X 21.
   We then define the Lie bracket in \mathfrak{so}(7,\mathbb{C}) by
8 6\rangle + \equiv(1) 7so7LbX,Y)LieBracket(X,Y,so7transpose);
     end:
   Defines:
     so7Lb, used in chunks 23, 24, 26, 36, 39, and 59.
   7,6,21.
```
### <span id="page-7-2"></span><span id="page-7-0"></span>2.4 Inner Products

The natural inner product on a matrix Lie algebra is a multiple of  $-\text{Tr}(XY)$ , minus the trace of the product of matrices. We call that multiple MetricNormalisation and treat this as a global variable. Doing a matrix multiplication here is inefficient, instead we use

$$
\text{Tr}(XY) = \sum_{i,j} x_{ij} y_{ji}.
$$

We let the user optionally tell the function the sizes of the matrices involved. When this argument is provided we assume the user knows what they are doing and do not make any error checks.

```
9 \langle Inner\ product\ 9\rangle \equiv1)
      MetricFormX, Y, nn::integer)local boundsx,boundsy,i,j,n,total;
          global MetricNormalisation;
          if (nargs = 3) then
              n := nn;else
              boundsx := [op(2,evalm(X))];
              boundsy := [op(2,evalm(Y))];
              n := op([1,2], bounds x);if not(n=op([2,2],boundary))or not(n=op([1,2],boundary))or not(n=op([2,2],boundsy))
              then
                  ERROR('Arguments of', procname,
                  'need to be square matrices of the same size');
              fi;
         fi;
          total := 0;for i to n do
              for j to n do
                  total := total + X[i,j]*Y[j,i];od;
         od;
          - MetricNormalisation * total;
      end:
    Defines:
      MetricForm, used in chunks 26 and 29.
    Uses X 21.
```
### <span id="page-8-0"></span>2.5 Real Structures

Associated to the complex Lie algebra  $\mathfrak{so}(7,\mathbb{C})$  is a real Lie algebra  $\mathfrak{so}(7)$ . In fact there are many different embeddings of  $\mathfrak{so}(7)$  in  $\mathfrak{so}(7,\mathbb{C})$ ; the way to pick one out is to specify a real structure  $\sigma$ . A real structure is like a conjugation operation: it is a conjugate linear function and squares to the identity. In the presence of our bilinear form B, the standard definition for  $\sigma$  is

$$
\sigma(X) = B\overline{X}B.
$$

However, for elements of  $\mathfrak{so}(7,\mathbb{C})$ , the right-hand side is simply  $-\overline{X}^t$ . In our computations we will sometimes only want to apply this operation to matrices  $X$  whose entries are real. We therefore divide this definition into two parts.

```
10 \langle Real \ structure 10 \rangle \equiv1)
```

```
RConjX)(X));end:
 Conj := X)map(conj)ugate,evalm(RConj(X)));
 end:
Defines:
 Conj, used in chunk 26.
 RConj, used in chunks 24, 26, and 29.
Uses X 21.
```
### <span id="page-9-0"></span>2.6 The Embedding

The algebra  $\mathfrak{g}_2^{\mathbb{C}}$  is the subalgebra of  $\mathfrak{so}(7,\mathbb{C})$  which preserves a particular three-form  $\varphi$ . This three-form encodes Cayley multiplication on the octonians O. In fact a generic three-form will have the property that its stabiliser is isomorphic to  $\mathfrak{g}_2$ . However, we need to make a choice that is compatible with the bilinear form  $B$ . This compatibility is expressed by

$$
(vtBw) \text{ vol} = 6(v \cup \varphi) \land (w \cup \varphi) \land \varphi,
$$

where vol is the standard volume form. Labelling our standard basis of the dual of  $\mathbb{C}^7$  by  $e_1, \ldots, e_7$ , we may take

$$
\varphi = e_1 e_4 e_7 + e_2 e_4 e_6 + e_3 e_4 e_5 - \sqrt{2} (e_1 e_2 e_3 + e_5 e_6 e_7),
$$

where  $abc := a \wedge b \wedge c$ . Writing  $g(v, w) = v^t B w$ , the complexification of Cayley multiplication is given by

$$
g(v.w, u) = \varphi(v, w, u).
$$

A convenient way to understand  $\mathfrak{g}_2$  is via one of its subalgebras. Consider the action of  $G_2$  on  $\mathbb{O}$ . For any unit vector  $v \in \mathbb{O}$ , we have a splitting  $\mathbb{O} = \mathbb{R} \oplus W$ , where  $\mathbb R$  is spanned by v and W is the orthogonal complement. Now v acts on W via Cayley multiplication and has the property that  $v^2$  acts as  $-1$ . Thus W may be thought of as a complex vector space, necessarily of dimension 3. The stabiliser of v in  $G_2$  is isomorphic to  $SU(3)$ . Passing to Lie algebras and complexifying, this means that  $\mathfrak{g}_2^{\mathbb{C}}$  has a subalgebra isomorphic to  $\mathfrak{sl}(3,\mathbb{C})$ , the algebra of  $(3\times3)$ -matrices A such that Tr  $A=0$ . Under the action of  $\mathfrak{sl}(3,\mathbb{C})$ , we have the decomposition

$$
\mathfrak{g}_2^{\mathbb{C}} = \mathfrak{sl}(3,\mathbb{C}) \oplus V^{1,0} \oplus V^{0,1},\tag{2.2}
$$

where  $V^{1,0}$  is the usual three-dimensional representation of  $\mathfrak{sl}(3,\mathbb{C})$  on  $\mathbb{C}^3$ given by matrices multiplying column vectors and  $V^{0,1}$  is the dual of  $V^{0,1}$ . Our embedding of  $\mathfrak{g}_2^{\mathbb{C}}$  is based on  $(2.2)$ . For elements of  $\mathfrak{sl}(3,\mathbb{C})$  itself, this is easy: we map

<span id="page-10-1"></span>
$$
A \mapsto \left(\begin{smallmatrix} A & 0 & 0 \\ 0 & 0 & 0 \\ 0 & 0 & -A^t \end{smallmatrix}\right).
$$

<span id="page-10-0"></span>The following routine assumes that the matrix A is trace-free.

```
11 \langle G2 \text{ embedding } 11 \rangle \equiv(112 \trianglerightsl3 := proc(A)local Am, i, j, out;
          Am := convert(eval(A), matrix);
          if (not([op(2,eval(Am))] = [1..3,1..3])) then
              ERROR('Argument of', procname,
                  'must be convertible to a 3x3 matrix');
          fi;
          if not(trace(Am)=0) then
              sl3 is not trace-free');
          fi;
          out := so7sparse();
          for i from 1 to 3 do
              for j from 1 to 3 do
                  out[i,j] := Am[i,j];od;
          od;
          evalm(out);
```
end:

Defines: sl3, used in chunks [21,](#page-16-2) [36,](#page-22-2) [39](#page-23-1), and [59](#page-27-0). Uses so7sparse [5](#page-5-2).

The embeddings of  $V^{1,0}$  and  $V^{0,1}$  are determined by the three-form  $\varphi$ , once one realises that  $W \otimes \mathbb{C} \cong V^{1,0} \oplus V^{0,1}$ . Alternatively, one may use the splitting  $\mathbb{C}^7 = \mathbb{C} \oplus W \otimes \mathbb{C}$  and the fact that  $\mathfrak{so}(7, \mathbb{C}) \cong \Lambda^2 \mathbb{C}^7$ . This implies

$$
\begin{aligned} \mathfrak{so}(7, \mathbb{C}) &\cong \Lambda^2(\mathbb{C} \oplus V^{1,0} \oplus V^{0,1}) \\ &= V^{1,0} \oplus V^{0,1} \oplus \Lambda^2 V^{1,0} \oplus \Lambda^2 V^{0,1} \oplus V^{1,0} \otimes V^{0,1} \\ &= 2V^{1,0} \oplus 2V^{0,1} \oplus \mathfrak{sl}(3, \mathbb{C}) \oplus \mathbb{C}, \end{aligned}
$$

since  $\Lambda^2 V^{1,0} \cong V^{0,1}$ . In matrix terms this implies that the two copies of  $V^{1,0}$ are

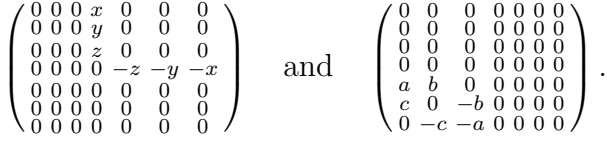

Examining the action of  $\mathfrak{sl}(3,\mathbb{C})$  on these matrices, we see that  $a \leftrightarrow y$ ,  $b \leftrightarrow x$ and  $c \leftrightarrow z$ . It is natural to take a, b, c to be essentially the same multiplies of  $y, x, z$ , but the condition that  $[V^{1,0}, V^{1,0}] = V^{0,1}$  gives  $a = -ky$ ,  $b = kx$ and  $c = kz$ , for some constant k. If we require  $V^{0,1}$  to consist of elements related also by the same factor k, then one finds  $k^2 = 2$ . Thus For  $V^{1,0}$  we have

$$
\left(\begin{smallmatrix} x\\ y\\ z \end{smallmatrix}\right)\longmapsto \left(\begin{smallmatrix} 0 & 0 & 0 & x & 0 & 0 & 0\\ 0 & 0 & 0 & y & 0 & 0 & 0\\ 0 & 0 & 0 & z & 0 & 0 & 0\\ 0 & 0 & 0 & 0 & -z & -y & -x\\ y/\sqrt{2} & -x/\sqrt{2} & 0 & 0 & 0 & 0 & 0\\ -z/\sqrt{2} & 0 & x/\sqrt{2} & 0 & 0 & 0 & 0\\ 0 & z/\sqrt{2} & -y/\sqrt{2} & 0 & 0 & 0 & 0 \end{smallmatrix}\right).
$$

```
12 11 \rangle + \equiv(1) 13 \trianglerightV10 := proc(L::list)local i,out;
         if not(nps(L)=3) then
             ERROR('Argument to', procname, 'must have 3 elements');
         fi;
         out := so7sparse();
         out[6,3] := L[1]/sqrt(2);
```

```
out[5,1] := L[2]/sqrt(2);out[7,2] := L[3]/sqrt(2);for i from 1 to 3 do
          out[i,4] := L[i];od;
      evalm(out);
 end:
Defines:
 V10, used in chunks 21 and 59.
```
Uses so7sparse [5](#page-5-2).

Dually for  $V^{0,1}$ , the embedding is

<span id="page-12-0"></span>
$$
\left(\begin{array}{c} x \\ y \\ z \\ z \end{array}\right) \mapsto \left(\begin{array}{cccc} 0 & 0 & 0 & 0 & y/\sqrt{2} & -x/\sqrt{2} & 0 \\ 0 & 0 & 0 & 0 & -z/\sqrt{2} & 0 & x/\sqrt{2} \\ 0 & 0 & 0 & 0 & 0 & z/\sqrt{2} & -y/\sqrt{2} \\ 0 & 0 & 0 & 0 & 0 & 0 & 0 \\ 0 & 0 & 0 & -x & 0 & 0 & 0 \\ 0 & 0 & 0 & -x & 0 & 0 & 0 \\ 0 & 0 & 0 & 0 & 0 & 0 & 0 \end{array}\right).
$$
\n13  $\left\langle G2 \text{ embedding } 11 \right\rangle + \equiv$  (1)  $\triangleleft 12$  \n15 **total** i, out;   
\ni not (nops(L)=3) then   
\nERROR('Argument to', procname, 'must have 3 elements');   
\nii;   
\nout := so7sparse();   
\nout[3,6] := L[1]/sqrt(2);   
\nout[1,5] := L[2]/sqrt(2);   
\nout[2,7] := L[3]/sqrt(2);   
\nfor i from 1 to 3 do   
\nout[4,i] := L[i];   
\n od;   
\n evalm(out);   
\nend:  
\nDefine:  
\n100;   
\n11 **total** 3 **total** 3 

### <span id="page-13-0"></span>2.7 An Index Function for Orthogonal Matrices

The index function 'index[/so7'](#page-13-1) will be used by Maple in two ways depending on how many arguments it is given. For two arguments, the entry is simply being evaluated, and we just need to return the value. This will be 0 for the values on the antidiagonal. For three arguments, the entry is being assigned.

<span id="page-13-1"></span>

```
14 \langle SO7 \text{ index function } 14 \rangle \equiv5)
      so7' := proc(inds, A, v)15 \rangleif (nargs = 2) then
          16 \rangleelif (nargs = 3) then
          17\rangleelse ERROR('Invalid arguments passed to', procname);
         fi;
     end:
    Defines:
     so7, used in chunk 5.
```
We ensure that values are only given to entries above the antidiagonal. The antidiagonal is conveniently specified by those entries  $x_{ij}$  of X such that  $i + j = 8$  and those above the antidiagonal are given by  $i + j < 8$ . If  $x_{ij}$ lies below the antidiagonal we get/put information from the corresponding position above the antidiagonal according to  $(2.1)$ . We set t to be  $8-i-j$ , so the sign of t tells us whether we are below, on or above the antidiagonal.

```
15 \langle set \text{ local variables for } SO7 \text{ index function } 15 \rangle \equiv14)
```

```
local ind,i,j,t,swap;
ind := [op(inds)];
i := ind[1];j := ind[2];
t := i+j-8;if t>0 then
  swap := i;i := 8 - j;j:=8-swap;
fi;
```

```
January 10, 2000 g2.nw 14
16 \langle read\ SO7\ entry\ 16 \rangle \equiv14)
     if t=0 then
        RETURN(0);
     elif t<0 then
        RETURN(A[i,j]);
     else
        RETURN(-A[i,j]);
     fi;
17 \langle set \, SO7 \, entry \, 17 \rangle \equiv14)
     if t=0 then
         if op(v)=0 then
            RETURN(0);
         else
            ERROR('Elements of SO(7) cannot have',
            'non-zero entries on the antidiagonal')
         fi;
     elif t<0 then
         A[i,j] := op(v);else
         A[i,j] := -op(v);fi;
```
## <span id="page-15-0"></span>3 Direct Computation of a HyperKähler Potential

The exceptional Lie algebra  $\mathfrak{g}_2^{\mathbb{C}}$  has four orbits of nilpotent elements. The smallest of these is the associated bundle of the Wolf space  $G_2/SO(4)$  and so is generally fairly well understood. The next biggest orbit  $\mathcal{O}_{\text{nmin}}$  is of cohomogeneity two for the action of the compact group  $G_2$ , so one can hope to calculate the invariant hyperK¨ahler potentials for this orbit directly. In [\(Kobak and Swann,](#page-53-0) [1998](#page-53-0)) we showed that this came done to showing that a certain endomorphism  $J$  is an almost complex structure, i.e., that it squares to −1, on the tangent space of the orbit.

We divide this material up in to a support file g2nmin-direct and the actual computation g2direct-sample.

#### <span id="page-15-3"></span><span id="page-15-1"></span>3.1 Support File g2nmin-direct

[18](#page-15-3)  $\langle q2nmin\text{-}direct\ 18\rangle \equiv$  $\langle Top\ matter\ g2nmin\textrm{-direct}\ 19 \rangle$  $\langle Top\ matter\ g2nmin\textrm{-direct}\ 19 \rangle$  $\langle Top\ matter\ g2nmin\textrm{-direct}\ 19 \rangle$  $\langle Base~point~21\rangle$  $\langle Base~point~21\rangle$  $\langle Base~point~21\rangle$  $\langle Almost \space complex \space structure \space 22 \rangle$  $\langle Almost \space complex \space structure \space 22 \rangle$  $\langle Almost \space complex \space structure \space 22 \rangle$  $\langle Test\ J-squared\ 27\rangle$  $\langle Test\ J-squared\ 27\rangle$  $\langle Test\ J-squared\ 27\rangle$ 

#### <span id="page-15-2"></span>3.1.1 Top Matter

<span id="page-15-4"></span>First we identify this file.

```
19 \langle Top\ matter\ g2nmin-direct\ 19\rangle \equiv(1820 >
      # g2nmin-direct
      # Maple code for a direct computation of hyperKaehler potentials
      # for the next-to-minimal nilpotent orbit in G2
      # by
      # Piotr Kobak and Andrew Swann
      #
      # This code is generated from a noweb source file g2.nw
      # See that for further description and comments.
      # RCS info from g2.nw:
      # $Id: g2.nw,v 1.4 2000/01/05 14:10:18 swann Exp $
```
<span id="page-16-3"></span>We need the file g2-gen.

### [20](#page-16-3)  $\langle Top\ matter\ g2nmin-direct\ 19\rangle+\equiv$  $\langle Top\ matter\ g2nmin-direct\ 19\rangle+\equiv$  $\langle Top\ matter\ g2nmin-direct\ 19\rangle+\equiv$  [\(18](#page-15-3)) <19 read 'g2-gen';

#### <span id="page-16-0"></span>3.1.2 Base Point

Now define our base point X in  $\mathcal{O}_{\text{nmin}}$ . As the orbit is of cohomogeneity two, there are two real parameters s and t, which we can take to be strictly positive. If either of them is zero then  $X$  becomes a point of the minimal orbit instead.

[21](#page-16-2)  $\langle Base point 21 \rangle \equiv$  ([18\)](#page-15-3)

```
print('Our base point is');
X := \text{evalm}( s13([0,s,0], [0,0,0], [0,0,0]])+ V10([t*sqrt(2),0,0]) );
```
Defines:

```
X, used in chunks 7–10, 23–26, 29, 36, 39, and 59.
Uses sl3 11 and V10 12.
```
#### <span id="page-16-1"></span>3.1.3 The Almost Complex Structure

A typical tangent vector to the orbit at X has the form  $\xi_A = [A, X]$ , where  $A \in \mathfrak{g}_2^{\mathbb{C}}$ . The formula for the candidate almost complex structure J as given in our paper is

<span id="page-16-4"></span>
$$
J\xi_A = -2\rho_1[X, \sigma \xi_A]
$$
  
+  $4\rho_2(2[X, [\sigma X, [X, \sigma \xi_A]]] - [X, [X, [\sigma X, \sigma \xi_A]]])$   
-  $2\rho_{11} \langle \sigma \xi_A, X \rangle [X, \sigma X]$   
+  $4\rho_{12} (\langle \sigma \xi_A, [X, [\sigma X, X]] \rangle [X, \sigma X]$   
+  $\langle \sigma \xi_A, X \rangle [X, [\sigma X, [X, \sigma X]]])$   
-  $8\rho_{22} \langle \sigma \xi_A, [X, [\sigma X, X]] \rangle [X, [\sigma X, [X, \sigma X]]].$  (3.1)

Here  $\rho$  is the hyperKähler potential, and  $\rho_i$  etc. are partial derivatives with respect to two natural local coordinates  $\eta_1$  and  $\eta_2$  defined by the Lie algebra, see §[3.1.5](#page-19-0) below.

We need to optimise this formula for J for the implementation, otherwise Maple just seems to die in the computations. The important thing to do is to assign quantities only involving  $X$  to global variables. This means that they do not have to repeatedly calculated in the routine for J. The quantities involving  $\xi_A$  however depend on A and should be local variables.

<span id="page-17-2"></span>

[22](#page-17-2)  $\langle$  Almost complex structure 22 $\rangle \equiv$  ([18\)](#page-15-3) print('Defining [J](#page-18-3)');  $\langle Global\ parts\ of\ J\ 24\rangle$  $\langle Global\ parts\ of\ J\ 24\rangle$  $\langle Global\ parts\ of\ J\ 24\rangle$  $\langle Procedure\ for\ J\ including\ local\ parts\ of\ J\ 25\rangle$  $\langle Procedure\ for\ J\ including\ local\ parts\ of\ J\ 25\rangle$  $\langle Procedure\ for\ J\ including\ local\ parts\ of\ J\ 25\rangle$ Uses J [25](#page-18-3).

It is also possible to optimise the formula  $(3.1)$  in another way. The coefficient of  $\rho_2$  was rewritten during our proof, and the original form

 $4([X,[\sigma\xi_A,[X,\sigma X]]]+[X,[\sigma X,[X,\sigma\xi_A]]])$ 

<span id="page-17-0"></span>is better here as it involves more global variables.

[23](#page-17-0)  $\langle Formula\ for\ J\ 23\rangle \equiv$  ([25\)](#page-18-3) evalm(-2\*rho1\*XsXiA +4\*rho2\*[so7Lb\(](#page-7-2)[X](#page-16-2), evalm[\(so7Lb\(](#page-7-2)sXiA,[XsX](#page-17-1))+[so7Lb](#page-7-2)([sX,](#page-17-1)XsXiA))) -2\*(rho11\*IpsXiAX - 2\*rho12\*IpsXiAXsXX) \* [XsX](#page-17-1) +4\*(rho12\*IpsXiAX - 2\*rho22\*IpsXiAXsXX) \* [XsXXsX](#page-17-1) ); Uses so7Lb [8](#page-7-2), sX [24](#page-17-1), X [21,](#page-16-2) XsX [24,](#page-17-1) and XsXXsX 24.

The global quantities are

$$
sX := \sigma X
$$
  
\n
$$
XsX := [X, \sigma X]
$$
  
\n
$$
XsXX := [X, [\sigma X, X]]
$$
  
\n
$$
XsXssX := [X, [\sigma X, [X, \sigma X]]]
$$

<span id="page-17-1"></span>Note that we may assume the entries of  $X$  are real and so use  $RConj$  here.

[24](#page-17-1)  $\langle Global \text{ parts of } J \text{ } 24 \rangle \equiv$  ([22\)](#page-17-2)  $sX := RConj(X)$  $sX := RConj(X)$  $sX := RConj(X)$  $sX := RConj(X)$  $sX := RConj(X)$ :  $XsX := so7Lb(X,sX)$  $XsX := so7Lb(X,sX)$  $XsX := so7Lb(X,sX)$  $XsX := so7Lb(X,sX)$  $XsX := so7Lb(X,sX)$  $XsX := so7Lb(X,sX)$ :  $XsXX := evalm(-so7Lb(X,XsX))$  $XsXX := evalm(-so7Lb(X,XsX))$  $XsXX := evalm(-so7Lb(X,XsX))$  $XsXX := evalm(-so7Lb(X,XsX))$  $XsXX := evalm(-so7Lb(X,XsX))$  $XsXX := evalm(-so7Lb(X,XsX))$ :  $XsXXsX := so7Lb(X, so7Lb(sX, XsX))$  $XsXXsX := so7Lb(X, so7Lb(sX, XsX))$  $XsXXsX := so7Lb(X, so7Lb(sX, XsX))$  $XsXXsX := so7Lb(X, so7Lb(sX, XsX))$  $XsXXsX := so7Lb(X, so7Lb(sX, XsX))$ : Defines: sX, used in chunks [23](#page-17-0) and [25](#page-18-3). XsX, used in chunks [23,](#page-17-0) [25,](#page-18-3) and [29](#page-19-1). XsXX, used in chunks [25](#page-18-3) and [26.](#page-18-1) XsXXsX, used in chunks [23](#page-17-0) and [25](#page-18-3).

Uses RConj  $10$ , so7Lb  $8$ , and X  $21$ .

The quantities we can split off locally are

$$
\begin{aligned}\n&\texttt{sXiA} := \sigma \xi_A \\
&\texttt{XsXiA} := [X, \sigma \xi_A] \\
&\texttt{IpsXiAX} := \langle \sigma \xi_A, X \rangle \\
&\texttt{IpsXiAXsXX} := \langle \sigma \xi_A, [X, [\sigma X, X]] \rangle \,. \n\end{aligned}
$$

<span id="page-18-3"></span>If [J](#page-18-3) is given a second argument, of any value, then the first argument is assumed to have real entries and we can use **[RConj](#page-9-1)** instead of [Conj](#page-9-1).

```
25 (Procedure for J including local parts of J 25\rangle \equiv22)
     J := \text{proc}(XiA, r)local sXiA, XsXiA, IpsXiAX, IpsXiAXsXX;
        global X, sX, XsX, XsXX, XsXXsX, rho1, rho2, rho11, rho12, rho22;
         26\rangle23\rangleend:
    Defines:
     J, used in chunks 22 and 27.
    24,212424.
26 \langle Local\ parts\ of\ J\ 26\rangle \equiv25)
        if (nargs = 1) then
            Conj(XiA);else
            RConj(XiA);fi;
        so7Lb(X,sXiA);IpsXiAX := MetricForm(sXiA,X,7);
        IpsXiAXsXX := MetricForm(sXiA,XsXX,7);
    109,8,21,24.
```
#### <span id="page-18-0"></span>3.1.4 Testing for an Almost Complex Structure

We provide various routines for finding when  $J^2 = -1$ . Each has an optional second argument which if present indicates that the first is real.

<span id="page-18-2"></span>Firstly, we test via a simple computation of  $J^2\xi_A + \xi_A$ , which one would like to vanish.

```
January 10, 2000 g2.nw 19
27 \langle Test\ J-squared\ 27\rangle \equiv(1828 \trianglerightJ2P := proc(xA,r)if (nargs = 1) then
            J(J(xA))+xA);else
            J(J(xA,1),1)+xA);fi;
     end:
    Defines:
     J2P, used in chunk 28.
    Uses J 25.
```
Secondly, one can change variables in the derivatives to those with respect to s and t instead of  $\eta_1$  and  $\eta_2$ .

It is tempting to automatically simplify the expression  $J^2\xi_A + \xi_A$ , but as these are  $7 \times 7$  matrices that would be very time consuming. We let the user do that when they want to. However, mapping expand on to the entries can help alot.

<span id="page-19-2"></span>

[28](#page-19-2)  $\langle Test\ J-squared\ 27\rangle+\equiv$  $\langle Test\ J-squared\ 27\rangle+\equiv$  $\langle Test\ J-squared\ 27\rangle+\equiv$  [\(18](#page-15-3))  $\triangleleft 27$  $\langle Change\ variables\ 29\rangle$  $\langle Change\ variables\ 29\rangle$  $\langle Change\ variables\ 29\rangle$  $J2stP := proc(xA,r)$  $J2stP := proc(xA,r)$ local out; global [dsdt](#page-20-0); if  $(nargs = 1)$  then out :=  $subs(dsdt, J2P(xA))$  $subs(dsdt, J2P(xA))$  $subs(dsdt, J2P(xA))$  $subs(dsdt, J2P(xA))$  $subs(dsdt, J2P(xA))$ ; else out :=  $subs(dsdt, J2P(xA,1));$  $subs(dsdt, J2P(xA,1));$  $subs(dsdt, J2P(xA,1));$  $subs(dsdt, J2P(xA,1));$  $subs(dsdt, J2P(xA,1));$ fi; map(expand,out); end: Defines: J2stP, used in chunks [37](#page-22-3), [40](#page-23-2), and [59.](#page-27-0) Uses dsdt [30](#page-20-0) and J2P [27.](#page-18-2)

#### <span id="page-19-0"></span>3.1.5 Change of Variables

<span id="page-19-1"></span>The two main invariants are  $\eta_1 = \langle X, \sigma X \rangle$  and  $\eta_2 = \langle Y, \sigma Y \rangle$ , with Y = [ $X, \sigma X$ ]. We need to know how these are related to the variables s and t in the definition of X and be able to convert corresponding partial derivatives.

```
29 \langle Change\ variables\ 29\rangle \equiv(2830 >
     print('Computing change of variables');
     eta1 := (MetricForm(X(X), 7));eta2MetricForm(XsX,XsX,7));
    Defines:
     eta1, used in chunks 31, 32, and 57.
     eta2, used in chunks 31, 32, and 57.
    9,1021,24.
```
Let rhos and rhot be the partial derivatives of  $\rho(s,t)$  with respect to s and t. Similarly, write rho1 and rho2 for the derivatives of  $\rho(\eta_1, \eta_2)$  with respect to  $\eta_1$  and  $\eta_2$ . Dirhost will hold the expressions for  $\rho_1$  and  $\rho_2$  in terms of  $\rho_s$  and  $\rho_t$ . Similarly D2rhost will contain the second derivatives. These two lots of rules are collected in [dsdt](#page-20-0).

<span id="page-20-0"></span>[30](#page-20-0)  $\langle Change\ variables\ 29\rangle+\equiv$  $\langle Change\ variables\ 29\rangle+\equiv$  $\langle Change\ variables\ 29\rangle+\equiv$  [\(28](#page-19-2)) <29  $\langle Compute\ first\ derivatives\ D1$ rhost [31](#page-20-1))  $\langle Compute\ second\ derivatives\ D1$ rhost [32](#page-20-2) $\rangle$ [dsdt](#page-20-0) := [D1rhost](#page-20-1) union D2rhost: Defines:

dsdt, used in chunk [28](#page-19-2). Uses D1rhost [31.](#page-20-1)

We use the chain rule. First we compute abstract partial derivatives of a function of two variables z1 and z2 each of which is itself a function of s and  $t$ . We try to ensure that the answers are written purely in terms of the partial derivatives  $\rho_s$ ,  $\rho_t$ ,  $\rho_1$  and  $\rho_2$ .

```
31 \langle Compute\text{ first derivatives } D1rhost 31\rangle \equiv30)
       D1rho := { rhos=diff( rho(z1(s,t),z2(s,t)),s),
                 rhot=diff(rho(z1(s,t),z2(s,t)),t):
       D1rho := subs(\{ D[1](rho)(z1(s,t),z2(s,t))=rho1,D[2](rho)(z1(s,t),z2(s,t))=rho2
             }, D1rho ):
       D1rho := simplify(subs({z1(s,t)=t1, z2(s,t)=t1, 2}, D1rho)):
       D1rhost:=simplify(solve(D1rho,{rho1,rho2})):
     Defines:
       D1rhost, used in chunks 30 and 32.
```
Uses eta1 [29](#page-19-1) and eta2 [29](#page-19-1).

<span id="page-20-2"></span>The computation of the second derivatives is similar.

```
32 \langle Compute\ second\ derivatives\ D1rhost 32\rangle \equiv30)
      D2rho := { rhoss=diff(rho(z1(s,t),z2(s,t)),s,s),
               rhost=diff(rho(z1(s,t),z2(s,t)),s,t),rhott=diff(rho(z1(s,t),z2(s,t)),t,t)}:
      D2rho := subs({D[1](rho)(z1(s,t),z2(s,t))=rho1,
                    D[2](rho)(z1(s,t),z2(s,t))=rho2,D[1,2](rho)(z1(s,t),z2(s,t))=rho12,
                    D[2,1](rho)(z1(s,t),z2(s,t))=rho12,
                    D[1,1](rho)(z1(s,t),z2(s,t))=rho11,
                    D[2,2](rho)(z1(s,t),z2(s,t))=rho22
                  }, D2rho):
      D2rho := simplify(subs({z1(s,t)=t1, z2(s,t)=t1, 22h0)}):
      D2rho := subs(D1rhost,D2rho):
      D2rhost:=simplify(solve(D2rho,{rho11,rho12,rho22})):
    31,2929.
```
### <span id="page-21-0"></span>3.2 Sample Computation

In this section we present the actual computation of the potential for the next-to-minimal nilpotent orbit of  $\mathfrak{g}_2^{\mathbb{C}}$ . We include output from the Maple session in  $\S 3.2.5$  $\S 3.2.5$ .

[33](#page-21-1)  $\langle q2 \text{direct-sample 33} \rangle \equiv$ 

<span id="page-21-1"></span> $\langle Top\ matter\ for\ g2direct-sample\ 34 \rangle$  $\langle Top\ matter\ for\ g2direct-sample\ 34 \rangle$  $\langle Top\ matter\ for\ g2direct-sample\ 34 \rangle$  $\langle\textit{Initialisation for }$  g2direct-sample [35](#page-22-4))  $\langle First \; Main \; Equation \; 36 \rangle$  $\langle First \; Main \; Equation \; 36 \rangle$  $\langle First \; Main \; Equation \; 36 \rangle$  $\langle Second$  Main Equation [39](#page-23-1) $\rangle$  $\langle Solutions~47\rangle$  $\langle Solutions~47\rangle$  $\langle Solutions~47\rangle$ 

<span id="page-21-2"></span>[34](#page-21-2)  $\langle Top\ matter\ for\ g2\ direct\ -\ sample\ 34\rangle \equiv$  ([33\)](#page-21-1) # g2direct-sample # Maple code example of a direct computation of the hyperKaehler # potential for the next-to-minimal nilpotent orbit in G2 # by # Piotr Kobak and Andrew Swann #

# This code is generated from a noweb source file g2.nw # See that for further description and comments. # RCS info from g2.nw: # \$Id: g2.nw,v 1.4 2000/01/05 14:10:18 swann Exp \$

#### <span id="page-22-0"></span>3.2.1 Initialisation

First we read in the support macros defined above, having made sure that Maple is its virgin state. We put MetricNormalisation to be  $k^2$  to save space in the output.

<span id="page-22-4"></span>

```
35 \langle Initialisation for \text{g2direct-sample 35} \rangle \equiv33)
       restart;
       MetricNormalisation:=k^2;
       read 'g2nmin-direct';
```
#### <span id="page-22-1"></span>3.2.2 First Main Equation

We obtain equations for  $\rho$  and its partial derivatives by enforcing the condition  $J^2 \xi_A = -\xi_A$  for good choices of  $\xi_A$ . The first equation comes by considering an element in  $\mathfrak{sl}(3,\mathbb{C})$ .

```
36 \langle First \; Main \; Equation \; 36 \rangle \equiv(3337 \trianglerightA := matrix(3,3,0):
      A[2,3] := 1/s:print(A);
      so7LbX, s13(A));11,821.
       Now compute J^2 \xi_A + \xi_A.
37 36 \rangle + \equiv(3338 \trianglerightA1J2stP(xA, 1);Defines:
      A1, used in chunk 38.
    Uses J2stP 28.
```
<span id="page-22-5"></span>We see that there is only one non-zero entry above the antidiagonal. This gives us our first equation.

<span id="page-22-3"></span>

```
January 10, 2000 g2.nw 23
38 36 \rangle + \equiv(3337
    print('First equation');
    e1 := -numer(A1[1,3]);
   Defines:
    e1, used in chunks 49, 50, and 53.
   Uses A1 37.
           2 4
```
### e1 := rhos  $s + t$  rhot rhos - 4 k s

#### <span id="page-23-0"></span>3.2.3 Second Main Equations

<span id="page-23-1"></span>Our second equation is obtained in the same way as the first, but we start with a different element of  $\mathfrak{sl}(3,\mathbb{C})$ . We reuse the variables A and xA.

 $39 \qquad \text{(Second Main Equation 39)} \equiv \qquad \qquad (33) \quad 40 \triangleright$  $39 \qquad \text{(Second Main Equation 39)} \equiv \qquad \qquad (33) \quad 40 \triangleright$  $39 \qquad \text{(Second Main Equation 39)} \equiv \qquad \qquad (33) \quad 40 \triangleright$  $39 \qquad \text{(Second Main Equation 39)} \equiv \qquad \qquad (33) \quad 40 \triangleright$  $39 \qquad \text{(Second Main Equation 39)} \equiv \qquad \qquad (33) \quad 40 \triangleright$  $39 \qquad \text{(Second Main Equation 39)} \equiv \qquad \qquad (33) \quad 40 \triangleright$  $A := matrix(3,3,0)$ :  $A[1,1]:=1$ :  $A[3,3] := -1$ : print(A);  $xA := so7Lb(X, s13(A));$  $xA := so7Lb(X, s13(A));$  $xA := so7Lb(X, s13(A));$  $xA := so7Lb(X, s13(A));$  $xA := so7Lb(X, s13(A));$ Uses s13 [11,](#page-10-0) so7Lb [8](#page-7-2), and X [21](#page-16-2). This time  $J^2 \xi_A + \xi_A$  is rather more complicated. [40](#page-23-2)  $\langle Second Main Equation 39 \rangle + \equiv$  $\langle Second Main Equation 39 \rangle + \equiv$  $\langle Second Main Equation 39 \rangle + \equiv$  [\(33](#page-21-1))  $\triangleleft 39$  [41](#page-23-3)  $\triangleright$  $A2 := J2stP(xA, 1);$  $A2 := J2stP(xA, 1);$  $A2 := J2stP(xA, 1);$  $A2 := J2stP(xA, 1);$ Defines: A2, used in chunk [41.](#page-23-3) Uses J2stP [28](#page-19-2). We extract three equations from the numerators of the  $(1, 2)$ ,  $(1, 4)$  and  $(2, 7)$  entries. The second of these has a common factor of  $t\sqrt{2}$  which we take

<span id="page-23-3"></span><span id="page-23-2"></span>out. [41](#page-23-3)  $\langle Second Main Equation 39 \rangle + \equiv$  $\langle Second Main Equation 39 \rangle + \equiv$  $\langle Second Main Equation 39 \rangle + \equiv$  [\(33](#page-21-1)) <[40](#page-23-2) [42](#page-24-0) \, 40 42 \, 40 42 \, 40 42 \, 40 42 \, 40 42 \, 40 42 \, 40 42 \, 40 42 \, 40 42 \, 40 42 \, 40 42 \, 40 42 \, 40 42 \, 40 42 \, 40 42 \, 40 42 \, 40 42 \, 40 42 \, 40 42 \, 40 42 \, 40 42 \  $A2e := [numer(A2[1,2]),$  $A2e := [numer(A2[1,2]),$  $A2e := [numer(A2[1,2]),$  $A2e := [numer(A2[1,2]),$  $numer(A2[1,4]/t/sqrt(2)),$  $numer(A2[1,4]/t/sqrt(2)),$  $numer(A2[1,4]/t/sqrt(2)),$  $numer(A2[2,7])$  $numer(A2[2,7])$  $numer(A2[2,7])$ ; Defines: A2e, used in chunk [42.](#page-24-0)

Uses A2 [40.](#page-23-2)

These three equations are linear in the second derivatives  $\rho_{ss}$ ,  $\rho_{st}$  and  $\rho_{tt}$ . We will try to eliminate as many of these terms as we can. First we rearrange A<sub>2</sub>e so that we can get to the coefficients of these elements.

<span id="page-24-4"></span><span id="page-24-3"></span><span id="page-24-2"></span><span id="page-24-1"></span><span id="page-24-0"></span>[42](#page-24-0)  $\langle Second Main Equation 39 \rangle + \equiv$  $\langle Second Main Equation 39 \rangle + \equiv$  $\langle Second Main Equation 39 \rangle + \equiv$  [\(33](#page-21-1)) <[41](#page-23-3) [43](#page-24-1) \ubu 41 43 \times  $A2c := map(collect, A2e, {thoss,rbost, rhott}, distinct, factor);$  $A2c := map(collect, A2e, {thoss,rbost, rhott}, distinct, factor);$  $A2c := map(collect, A2e, {thoss,rbost, rhott}, distinct, factor);$  $A2c := map(collect, A2e, {thoss,rbost, rhott}, distinct, factor);$ Defines: A2c, used in chunk [43.](#page-24-1) Uses A2e [41.](#page-23-3) Now eliminate  $\rho_{ss}$ . [43](#page-24-1) (Second Main Equation [39](#page-23-1)) +  $\equiv$  [\(33](#page-21-1)) <[42](#page-24-0) [44](#page-24-2)  $\triangleright$  $A2e2 := [ \text{coeff}(A2c[2], \text{rhoss}) * A2c[1] - \text{coeff}(A2c[1], \text{rhoss}) * A2c[2],$  $A2e2 := [ \text{coeff}(A2c[2], \text{rhoss}) * A2c[1] - \text{coeff}(A2c[1], \text{rhoss}) * A2c[2],$  $A2e2 := [ \text{coeff}(A2c[2], \text{rhoss}) * A2c[1] - \text{coeff}(A2c[1], \text{rhoss}) * A2c[2],$  $A2e2 := [ \text{coeff}(A2c[2], \text{rhoss}) * A2c[1] - \text{coeff}(A2c[1], \text{rhoss}) * A2c[2],$  $A2e2 := [ \text{coeff}(A2c[2], \text{rhoss}) * A2c[1] - \text{coeff}(A2c[1], \text{rhoss}) * A2c[2],$  $coeff(A2c[3],r \text{hoss})*A2c[1] - coeff(A2c[1],r \text{hoss})*A2c[3]$  $coeff(A2c[3],r \text{hoss})*A2c[1] - coeff(A2c[1],r \text{hoss})*A2c[3]$  $coeff(A2c[3],r \text{hoss})*A2c[1] - coeff(A2c[1],r \text{hoss})*A2c[3]$  $coeff(A2c[3],r \text{hoss})*A2c[1] - coeff(A2c[1],r \text{hoss})*A2c[3]$  $coeff(A2c[3],r \text{hoss})*A2c[1] - coeff(A2c[1],r \text{hoss})*A2c[3]$  $coeff(A2c[3],r \text{hoss})*A2c[1] - coeff(A2c[1],r \text{hoss})*A2c[3]$  $coeff(A2c[3],r \text{hoss})*A2c[1] - coeff(A2c[1],r \text{hoss})*A2c[3]$ ]; Uses A2c [42.](#page-24-0) Collect second derivatives again and then eliminate  $\rho_{st}$ .  $44 \quad \langle Second Main Equation 39 \rangle + \equiv$  $44 \quad \langle Second Main Equation 39 \rangle + \equiv$  $44 \quad \langle Second Main Equation 39 \rangle + \equiv$  $44 \quad \langle Second Main Equation 39 \rangle + \equiv$  [\(33](#page-21-1)) <[43](#page-24-1) [45](#page-24-3) b [A2c2](#page-24-2) := map(collect, A2e2, {rhoss, rhost, rhott}, distribute, factor); Defines: A2c2, used in chunk [45](#page-24-3). [45](#page-24-3)  $\langle Second Main Equation 39 \rangle + \equiv$  $\langle Second Main Equation 39 \rangle + \equiv$  $\langle Second Main Equation 39 \rangle + \equiv$  [\(33](#page-21-1)) <[44](#page-24-2) [46](#page-24-4) >  $A2e3 := \exp \{ \cosh \left( \frac{A2c2}{2} \right) , \text{rhost} \} \cdot A2c2[1]$  $A2e3 := \exp \{ \cosh \left( \frac{A2c2}{2} \right) , \text{rhost} \} \cdot A2c2[1]$  $A2e3 := \exp \{ \cosh \left( \frac{A2c2}{2} \right) , \text{rhost} \} \cdot A2c2[1]$  $A2e3 := \exp \{ \cosh \left( \frac{A2c2}{2} \right) , \text{rhost} \} \cdot A2c2[1]$ - coeff( $A2c2[1]$  $A2c2[1]$ , rhost)\* $A2c2[2]$ ); Defines: A2e3, used in chunk [46](#page-24-4). Uses A2c2 [44](#page-24-2). The pleasant surprise now is that there is no  $\rho_{tt}$  term left. Our second main equation is [A2e3](#page-24-3) tidied up. [46](#page-24-4)  $\langle Second Main Equation 39 \rangle + \equiv$  $\langle Second Main Equation 39 \rangle + \equiv$  $\langle Second Main Equation 39 \rangle + \equiv$  [\(33](#page-21-1)) √ [45](#page-24-3) print('Second equation');  $e2 := factor(A2e3);$  $e2 := factor(A2e3);$  $e2 := factor(A2e3);$  $e2 := factor(A2e3);$ Defines: e2, used in chunks [47,](#page-25-1) [48,](#page-25-4) and [53](#page-26-0). Uses A2e3 [45](#page-24-3). 4 2 3 2 e2 := 24 k t s  $(2 \text{ rhos s } + t \text{ rhot}) (9 \text{ t rhos } - \text{ rhot s})$ 

#### <span id="page-25-0"></span>3.2.4 Solutions

<span id="page-25-5"></span><span id="page-25-4"></span><span id="page-25-3"></span><span id="page-25-2"></span><span id="page-25-1"></span>Equation [e2](#page-24-4) is so simple that we can solve it directly. We get either  $\rho_t =$  $-2s\rho_s/t$  or  $\rho_t = 9t\rho_s/s$ .  $\langle Solutions\ 47\rangle \equiv$  $\langle Solutions\ 47\rangle \equiv$  $\langle Solutions\ 47\rangle \equiv$  [\(33](#page-21-1)) [48](#page-25-4)  $\triangleright$ print('Solutions to [e2](#page-24-4)'); [sollist](#page-25-1) :=  $[-2*s*rhos/t, 9*t*rhos/s]$ ; Defines: sollist, used in chunks 48–50. Uses e2 [46.](#page-24-4) Let us first verify that these are indeed solutions to  $e^2$ .  $\{Solutions\ 47\}+\equiv$  $\{Solutions\ 47\}+\equiv$  $\{Solutions\ 47\}+\equiv$  [\(33](#page-21-1)) <47 [49](#page-25-2) b print('These two expressions should give zero'); subs(rhot[=sollist](#page-25-1)[1],[e2](#page-24-4)); subs(rhot[=sollist](#page-25-1)[2],[e2](#page-24-4)); Uses e2 [46](#page-24-4) and sollist [47](#page-25-1). Which of these now give solutions to **[e1](#page-22-5)**?  $\langle Solutions\ 47\rangle + \equiv$  $\langle Solutions\ 47\rangle + \equiv$  $\langle Solutions\ 47\rangle + \equiv$  [\(33](#page-21-1)) <[48](#page-25-4) [50](#page-25-3) b print('Substitute first solution in [e1'](#page-22-5)); factor(subs(rhot=op(1[,sollist](#page-25-1)),[e1\)](#page-22-5)); Uses e1 [38](#page-22-5) and sollist [47](#page-25-1). This gives 2 4  $-s$  (rhos  $+4 k$ ) which has no real solutions. However, we have more joy with the second element of [sollist](#page-25-1).  $\{Solutions\ 47\}+\equiv$  $\{Solutions\ 47\}+\equiv$  $\{Solutions\ 47\}+\equiv$  [\(33](#page-21-1)) <[49](#page-25-2) [51](#page-25-5)  $\triangleright$  (33) print('Substitute second solution in [e1'](#page-22-5)); [s2](#page-25-3) := simplify(subs(rhot=op(2[,sollist](#page-25-1)),[e1](#page-22-5))); Defines: s2, used in chunk [51.](#page-25-5) Uses e1 [38](#page-22-5) and sollist [47](#page-25-1). [51](#page-25-5)  $\langle Solutions\ 47\rangle+\equiv$  $\langle Solutions\ 47\rangle+\equiv$  $\langle Solutions\ 47\rangle+\equiv$  [\(33](#page-21-1))  $\triangleleft50\ 52\rangle$  $\triangleleft50\ 52\rangle$  $\triangleleft50\ 52\rangle$  $\triangleleft50\ 52\rangle$  $\triangleleft50\ 52\rangle$  $s3 := collect(numer(s2),rhos);$  $s3 := collect(numer(s2),rhos);$  $s3 := collect(numer(s2),rhos);$  $s3 := collect(numer(s2),rhos);$ Defines: s3, used in chunk [53.](#page-26-0) Uses s2 [50.](#page-25-3)

<span id="page-26-2"></span><span id="page-26-1"></span><span id="page-26-0"></span>2 2 2 4 2  $s3 := (s + 9 t)$  rhos  $-4 k s$ Thus  $\rho_s = 2k^2 s/\sqrt{s^2 + 9t^2}$  and  $\rho_t = 18k^2 t/\sqrt{s^2 + 9t^2}$ . Let us verify this.  $\langle Solutions\ 47\rangle+\equiv$  $\langle Solutions\ 47\rangle+\equiv$  $\langle Solutions\ 47\rangle+\equiv$  [\(33](#page-21-1))  $\triangleleft51\ 53\rangle$  $\triangleleft51\ 53\rangle$  $\triangleleft51\ 53\rangle$  $\triangleleft51\ 53\rangle$  $\triangleleft51\ 53\rangle$ print('Solutions for rhos and rhot are');  $solrhos := 2*k^2*s/sqrt(s^2+9*t^2);$  $solrhos := 2*k^2*s/sqrt(s^2+9*t^2);$  $solrhot := 18*k^2*t/sqrt(s^2+9*t^2);$  $solrhot := 18*k^2*t/sqrt(s^2+9*t^2);$ Defines: solrhos, used in chunks [53,](#page-26-0) [54,](#page-26-2) and [56](#page-26-3). solrhot, used in chunks [53](#page-26-0) and [55](#page-26-4).  $\{Solutions\ 47\}+\equiv$  $\{Solutions\ 47\}+\equiv$  $\{Solutions\ 47\}+\equiv$  [\(33](#page-21-1))  $\triangleleft 52$  $\triangleleft 52$  [54](#page-26-2)  $\triangleright$ print('The following three expressions should be zero'); subs(rhos[=solrhos](#page-26-1),[s3\)](#page-25-5); simplify(subs([rhos=[solrhos,](#page-26-1)rhot=[solrhot\]](#page-26-1)[,e1\)](#page-22-5)); subs([rhos[=solrhos,](#page-26-1)rhot[=solrhot\]](#page-26-1),[e2](#page-24-4)); Uses e1 [38,](#page-22-5) e2 [46,](#page-24-4) s3 [51](#page-25-5), solrhos [52](#page-26-1), and solrhot [52.](#page-26-1) Integrating the equations for  $\rho_s$  and  $\rho_t$  gives  $\langle Solutions\ 47\rangle+\equiv$  $\langle Solutions\ 47\rangle+\equiv$  $\langle Solutions\ 47\rangle+\equiv$  [\(33](#page-21-1))  $\triangleleft53\ 55\rangle$  $\triangleleft53\ 55\rangle$  $\triangleleft53\ 55\rangle$  $\triangleleft53\ 55\rangle$  $\triangleleft53\ 55\rangle$ int[\(solrhos](#page-26-1),s)+fun1(t); Uses solrhos [52.](#page-26-1) 2 2 1/2 2  $2 (s + 9 t)$  k + fun1(t)  $\langle Solutions\ 47\rangle+\equiv$  $\langle Solutions\ 47\rangle+\equiv$  $\langle Solutions\ 47\rangle+\equiv$  [\(33](#page-21-1))  $\triangleleft54\ 56\rangle$  $\triangleleft54\ 56\rangle$  $\triangleleft54\ 56\rangle$  $\triangleleft54\ 56\rangle$  $\triangleleft54\ 56\rangle$ int[\(solrhot](#page-26-1),t)+fun2(s); Uses solrhot [52.](#page-26-1) 2 2 1/2 2  $2 (s + 9 t)$  k + fun2(s) Equating these two expressions shows that fun1 and fun2 are constant. But  $\rho$  is only defined up to an additive constant, so  $\langle Solutions\ 47\rangle+\equiv$  $\langle Solutions\ 47\rangle+\equiv$  $\langle Solutions\ 47\rangle+\equiv$  [\(33](#page-21-1))  $\triangleleft5\ 57\rangle$  $\triangleleft5\ 57\rangle$  $\triangleleft5\ 57\rangle$  $solrho := int(solrhos, s);$  $solrho := int(solrhos, s);$  $solrho := int(solrhos, s);$  $solrho := int(solrhos, s);$ Defines: solrho, used in chunks [57](#page-27-1) and [58](#page-27-2).

<span id="page-26-4"></span><span id="page-26-3"></span>Uses solrhos [52.](#page-26-1)

2 2 1/2 2 solrho :=  $2(s + 9t)$  k

The solution in terms of  $\eta_1$  and  $\eta_2$  is claimed to be

$$
k\sqrt{2}\sqrt{\eta_1+\sqrt{6}\sqrt{\eta_1^2-k^2\eta_2}}.
$$

<span id="page-27-1"></span>We can now check that this is indeed our solution.

```
47\}+\equiv(335658 b
    print('The following should be zero');
    radsimp(k*sqrt(2*(eta1+sqrt(6*(eta1^2-k^2*eta2)))))
    -solrho;
```
Uses eta1 [29](#page-19-1), eta2 29, and solrho [56.](#page-26-3)

It now remains to verify that **[solrho](#page-26-3)** satisfies all the equations from  $J^2 =$ −1, even those we have not used. It seems simplest to work through a basis for  $\mathfrak{g}_2$ .

First set the derivatives to be those given by the solution.

```
58 47\rangle+\equiv(335759
```

```
rhos:=diff(solrho,s);
rhot:=diff(solrho,t);
rhoss:=diff(rhos,s);
rhost:=diff(rhos,t);
rhott:=diff(rhot,t);
```
#### Uses solrho [56.](#page-26-3)

Now work through a basis of  $\mathfrak{g}_2$ , starting with  $\mathfrak{sl}(3,\mathbb{C})$  and then each of the three dimensional spaces. Don't be particularly subtle!

 $\{Solutions\ 47\}+\equiv$  $\{Solutions\ 47\}+\equiv$  $\{Solutions\ 47\}+\equiv$  [\(33](#page-21-1)) <[58](#page-27-2)

```
print('All the remaining matrices should be zero');
for i from 1 to 3 do
 for j from 1 to 3 do
 A := matrix(3,3,0);A[i, j] := 1;if i=j then A[3,3]:=-A[i,i] fi;
 so7Lb(X, s13(A));J2stP(xA,1)));
 od;
od;
```

```
January 10, 2000 g2.nw 28
```

```
for i from 1 to 3 do
   v:=[0,0,0];
  v[i]:=1;so7Lb(X, V10(v));print(map(simplify, J2stP(xA,1)));
   so7Lb(X, V01(v));print(map(simplify, J2stP(xA,1)));
 od;
28118,131221.
```
#### <span id="page-29-0"></span>3.2.5 Maple Output

|\^/| Maple V Release 4 (University of Bath) .\_|\| |/|\_. Copyright (c) 1981-1996 by Waterloo Maple Inc. All rights \ MAPLE / reserved. Maple and Maple V are registered trademarks of <\_\_\_\_ \_\_\_\_> Waterloo Maple Inc. | Type ? for help. # g2direct-sample # Maple code example of a direct computation of the hyperKaehler # potential for the next-to-minimal nilpotent orbit in G2 # by # Piotr Kobak and Andrew Swann # # This code is generated from a noweb source file g2.nw # See that for further description and comments. # RCS info from g2.nw: # \$Id: mapleoutput-g2direct-sample,v 1.1 2000/01/05 14:11:32 swann Exp \$ > restart; > MetricNormalisation:=k^2; 2 MetricNormalisation := k > read 'g2nmin-direct'; Warning, new definition for norm Warning, new definition for trace Our base point is  $[$   $1/2$   $]$  $[0 \t s \t 0 \t t 2 \t 0 \t 0 \t 0]$  $[$   $]$ [0 0 0 0 0 0 0 ]  $[$   $]$ [0 0 0 0 0 0 0 ]  $[$   $]$  $X := [$  1/2]  $[0 \t 0 \t 0 \t 0 \t 0 \t 0 \t -t 2]$  $[$   $]$ [0 -t 0 0 0 0 0 ]  $[$   $]$  $[0 \t 0 \t t \t 0 \t 0 \t -s ]$  $[$   $]$ [0 0 0 0 0 0 0 ]

Defining J

bytes used=1000068, alloc=786288, time=0.78

Computing change of variables 2 2 2 eta1 := 2 k (s + 3 t ) 2 4 2 2 4  $eta2 := 4 k (s + 6 s t + 3 t)$ bytes used=2000484, alloc=1179432, time=1.76 bytes used=3000676, alloc=1441528, time=2.69  $> A := matrix(3,3,0)$ :  $> A[2,3] := 1/s:$ > print(A); [0 0 0 ]  $[$   $]$  $[0 \t 0 \t 1/s]$  $[$   $]$ [0 0 0 ] > xA := so7Lb(X,sl3(A));  $[0 \t 0 \t 1 \t 0 \t 0 \t 0 \t 0]$  $[$  $[0 \t 0 \t 0 \t 0 \t 0 \t 0 \t 0]$  $[$  $[0 \t 0 \t 0 \t 0 \t 0 \t 0]$  $[$ xA := [0 0 0 0 0 0 0]  $[$  $[0 \t 0 \t 0 \t 0 \t 0 \t 0 \t -1]$  $[$  $[0 \t 0 \t 0 \t 0 \t 0 \t 0 \t 0]$  $[$  $[0 \t 0 \t 0 \t 0 \t 0 \t 0 \t 0]$  $> A1 := J2stP(xA, 1);$ bytes used=4000988, alloc=1965720, time=4.02 bytes used=5001208, alloc=1965720, time=5.47  $[$   $2$   $]$ [ rhos t rhot rhos ]  $[0, 0, -1/4$  ----- -  $1/4$  ----------- + 1, 0, 0, 0, 0]  $\begin{bmatrix} 4 & 4 \end{bmatrix}$  [ [ k k s ]  $[$  $[0, 0, 0, 0, 0, 0, 0, 0]$  $[$ 

```
[0\ , \qquad \  \  0\ , \qquad \  \  0\ , \qquad \  0\ , \qquad \  0\ , \qquad \  0\ , \qquad \  0\ ][A1 := [0, 0, 0, 0, 0, 0, 0, 0][[ 2 ][ rhos t rhot rhos ]
     [0, 0, 0, 0, 0, 0, 0, 1/4 ----- + 1/4 ----------- - 1]
     [ 4 ][ k k s ]
     [[0, 0, 0, 0, 0, 0, 0, 0][[0, 0, 0, 0, 0, 0, 0, 0]> print('First equation');
            First equation
> e1 := -numer(A1[1,3]);2 4
        e1 := rhos s + t rhot rhos - 4 k s
> A := matrix(3,3,0):
> A[1,1]:=1:
> A[3,3] := -1:
> print(A);
             [1 \quad 0 \quad 0][ ][0 0 0]
             [ ][0 \t 0 \t -1]> xA := so7Lb(X, s13(A));[ 1/2 ][0 -s 0 t2 0 0 0 ][[0 0 0 0 0 0 0 ]
        [[0 0 0 0 0 0 0 ]
        [ ]xA := [[0 \t 0 \t 0 \t 0 \t 0 \t 0 \t 12][[0 t 0 0 0 0 0 ]
        [[0 0 -t 0 0 0 s ]
```
 $[$ [0 0 0 0 0 0 0 ]  $> A2 := J2stP(xA, 1);$ bytes used=6001516, alloc=1965720, time=7.01 bytes used=7001792, alloc=1965720, time=8.44 bytes used=8002112, alloc=1965720, time=9.93 bytes used=9110140, alloc=2162292, time=14.47  $A2 :=$  $\begin{bmatrix} 2 & 2 \end{bmatrix}$ [ s rhos t s rhot rhoss t rhot rhost t rhot rhos [0 , 1/4 ------- + 1/8 -------------- + 1/8 ------------- + 1/4 ----------- [ 4 4 4 4 [ k k k k 2 2 s rhos rhoss t s rhos rhost t rhos rhott + 1/4 ------------- + 3/8 -------------- - s + 1/8 ------------- , 0 , 4  $4$  4 k kwa kutoka kwa kutoka kwa kutoka kwa kutoka kwa kutoka kwa kutoka kwa kutoka kwa kutoka kwa kutoka kwa kutoka kwa kutoka kwa kutoka kwa kutoka kwa kutoka kwa kutoka kwa kutoka kwa kutoka kwa kutoka kwa kutoka kwa kutoka 2 1/2 2 1/2 1/2 1/2 t rhot 2 t rhos 2 t s rhos 2 rhoss -t 2 + 1/36 ------------ + 1/4 ------------ + 1/4 ------------------- 4 k k k 2 1/2 1/2 t rhos 2 rhost t s rhot 2 rhost + 1/4 ----------------- + 1/36 --------------------4 4 k k 2  $1/2$  2 2 t rhot 2 rhott s rhot t rhos rhoss + 1/36 ------------------ , 0 , 1/144 ------- - 3/16 ------------- 4 k kwa kutoka kwa kutoka kwa kutoka kwa kutoka kwa kutoka kwa kutoka kwa kutoka kwa kutoka kwa kutoka kwa kutoka kwa kutoka kwa kutoka kwa kutoka kwa kutoka kwa kutoka kwa kutoka kwa kutoka kwa kutoka kwa kutoka kwa kutoka  $\mathcal{D}$ t s rhot rhoss t rhot rhost t rhot rhos - 1/48 ------------- - 1/48 ------------- - 1/24 -----------4 4 4 k kwa kwa kwa kutoka kwa kutoka kwa kutoka kwa kutoka kwa kutoka kwa kutoka kwa kutoka kwa kutoka kwa kutoka kwa kutoka kwa kutoka kwa kutoka kwa kutoka kwa kutoka kwa kutoka kwa kutoka kwa kutoka kwa kutoka kwa kutoka kw

2 3 t s rhos rhost s rhot rhost t rhos rhost -  $1/48$  -------------- +  $1/144$  ------------- -  $3/16$  --------------<br>4 4 4 4 k k k k k s  $2 \qquad \qquad 2 \qquad \qquad 1$ t rhos t s rhot rhott t rhos rhott ]  $\begin{array}{cccccccc} - & 3/16 & \hbox{---} & \hbox{---} & + & 1/144 & \hbox{---} & \hbox{---} & \hbox{---} & - & 1/48 & \hbox{---} & \hbox{---} & \hbox{---} & \hbox{,} & 0 ] \\ & & 4 & & & 4 & & & 1 \end{array}$  $4 \qquad \qquad 4 \qquad \qquad 1$ k s k k k  $\lfloor k \rfloor$  $\lbrack$  2 2 [ s rhot t rhos rhoss  $[0, 0, 0, 0, 0, 0, 0, -1/144$  ------- + 3/16 -------------- $\begin{array}{ccc} 1 & 4 & 4 \end{array}$  $k$  k 2 t s rhot rhoss t rhot rhost t rhot rhos + 1/48 -------------- + 1/48 ------------- + 1/24 -----------4 4 4 k kwa kwa kwa kutoka kwa kutoka kwa kutoka kwa kutoka kwa kutoka kwa kutoka kwa kutoka kwa kutoka kwa kutoka kwa kutoka kwa kutoka kwa kutoka kwa kutoka kwa kutoka kwa kutoka kwa kutoka kwa kutoka kwa kutoka kwa kutoka kw 2 3 t s rhos rhost s rhot rhost t rhos rhost +  $1/48$  ------------- -  $1/144$  ------------- +  $3/16$  --------------<br>4  $4$  4 k k s 2 2 2 2 2 t rhos t s rhot rhott t rhos rhott] + 3/16 -------- - 1/144 -------------- + 1/48 -------------]<br>4 1 4 4 4 ] k s k k k l  $[0, 0, 0, 0, 0, 0, 0, 0]$  $\begin{bmatrix} 2 & 1/2 & 1/2 \end{bmatrix}$ [ t rhot 2 rhost t s rhos 2 rhost  $[0, 0, 1/48$  ------------------ +  $1/48$  ------------------- $\begin{array}{ccc} 1 & 4 & 4 \end{array}$  $\begin{array}{ccc} & & k \\ \end{array}$ 

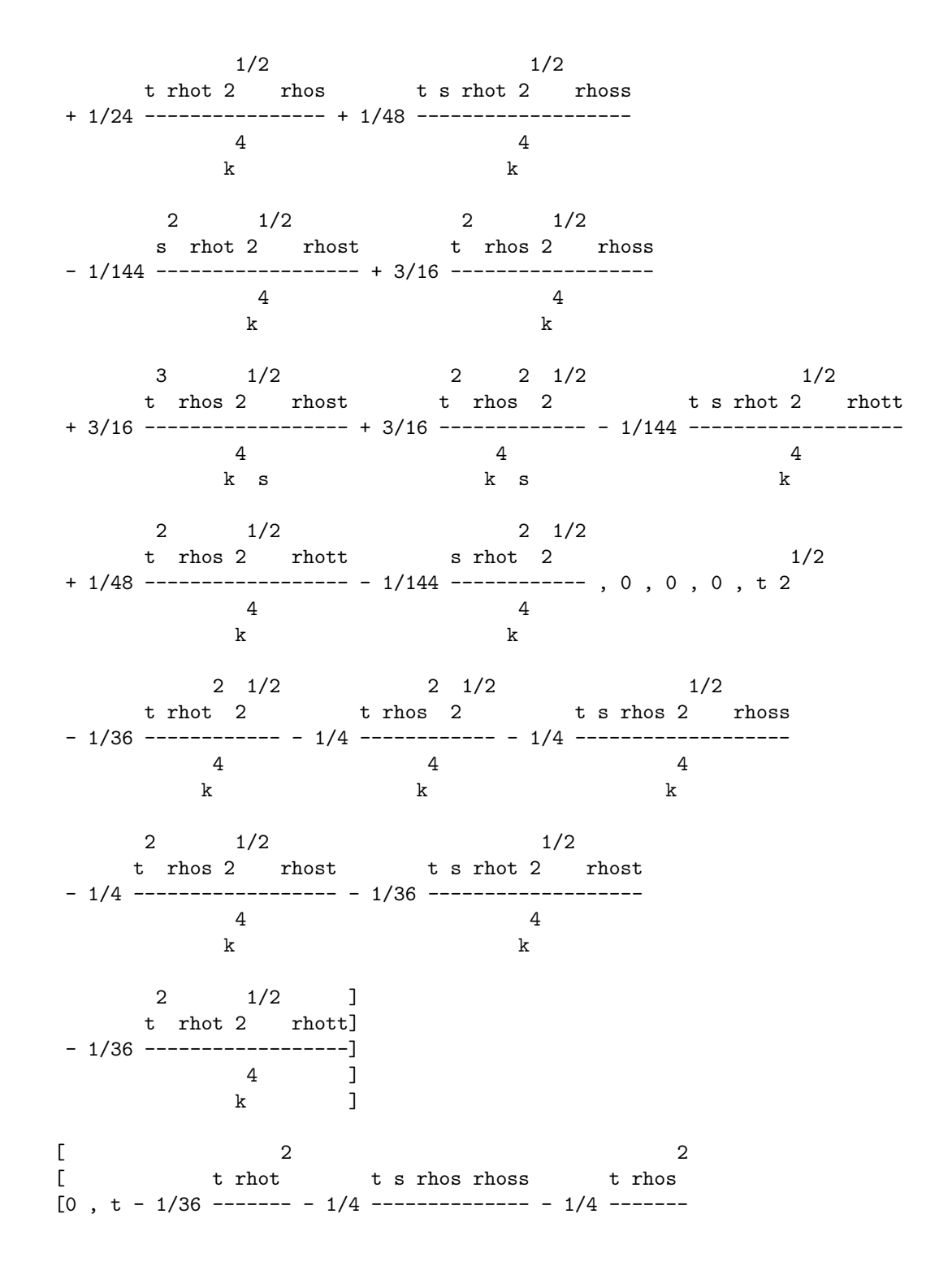

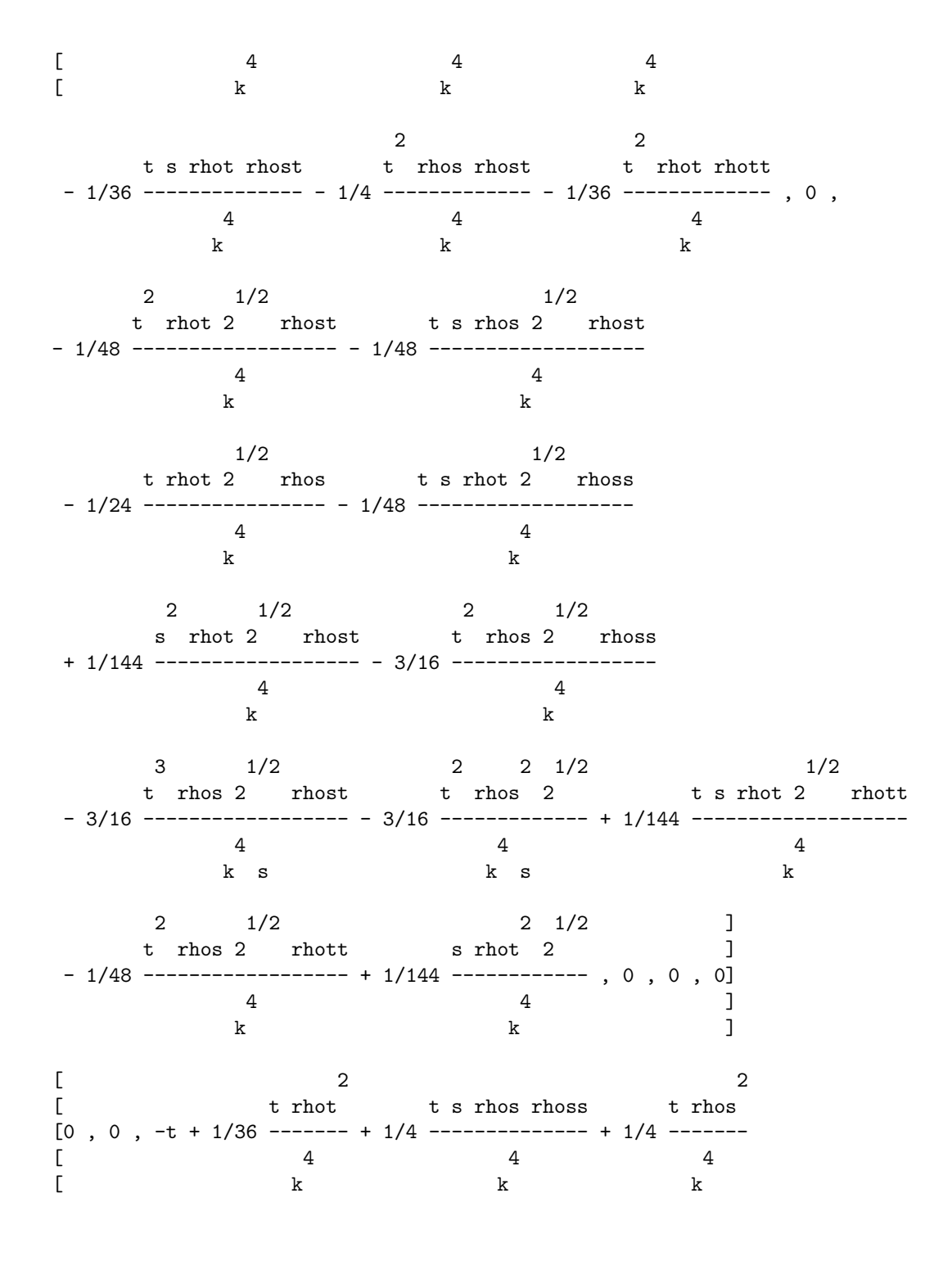

2 2 t s rhot rhost t rhos rhost t rhot rhott + 1/36 -------------- + 1/4 ------------- + 1/36 -------------- , 0 , 0 , 0 , 0  $\frac{4}{4}$ 4 4 4 4 k kwa kutoka kwa kutoka kwa kutoka kwa kutoka kwa kutoka kwa kutoka kwa kutoka kwa kutoka kwa kutoka kwa kutoka kwa kutoka kwa kutoka kwa kutoka kwa kutoka kwa kutoka kwa kutoka kwa kutoka kwa kutoka kwa kutoka kwa kutoka 2 2 s rhos t s rhot rhoss t rhot rhost t rhot rhos , - 1/4 ------- - 1/8 -------------- - 1/8 ------------- - 1/4 -----------  $4$  4 4 4 k k k k 2  $2$  ] s rhos rhoss t s rhos rhost t t rhos rhott] - 1/4 ------------- - 3/8 -------------- + s - 1/8 -------------]  $4 \qquad \qquad 4 \qquad \qquad 4 \qquad \qquad 1$ k  $k$   $k$   $l$  $[0, 0, 0, 0, 0, 0, 0, 0]$  $>$  A2e := [numer(A2[1,2]), > numer(A2[1,4]/t/sqrt(2)), > numer(A2[2,7])]; 2 2 A2e :=  $[2 \text{ rhos } s + t \text{ s rhot rhoss} + t \text{ rhot rhost} + 2 t \text{ rhot rhos}$  $2$  4 2 4  $+ 2$  s rhos rhoss  $+ 3$  t s rhos rhost  $- 8$  k s  $+$  t rhos rhott,  $-2$  t (36 k 2 2 - rhot - 9 rhos - 9 s rhos rhoss - 9 t rhos rhost - s rhot rhost 2 2 2 2 - t rhot rhott), -s rhot + 27 t rhos rhoss s + 3 t s rhot rhoss 2 3 + 3 t rhot rhost s + 6 t rhot rhos s + 3 t s rhos rhost - s rhot rhost 3 2 2 2 2 + 27 t rhos rhost + 27 t rhos - t s rhot rhott + 3 t rhos rhott s] > A2c := map(collect,A2e,{rhoss,rhost,rhott},distribute,factor);  $\mathcal{L}$ A2c :=  $[t (3 s rhos + t rhot) rhost + t rhos rhott$ 

2 4  $+ s$  (2 s rhos  $+ t$  rhot) rhoss  $+ 2$  rhos s  $- 8 k$  s  $+ 2 t$  rhot rhos,  $\Omega$ 2 t (9 t rhos + rhot s) rhost + 2 t rhot rhott + 18 t s rhos rhoss 4 2 2  $- 2 t (36 k - rhot - 9 rhos)$ , 2 3 2 3  $(3 t$  rhot  $s + 27$  rhos  $t + 3 s$  t rhos - s rhot) rhost  $+ t s$  (-rhot  $s + 3 t$  rhos) rhott  $+ 3 t s$  (9 t rhos  $+$  rhot s) rhoss + (9 t rhos - rhot s) (3 t rhos + rhot s)] > A2e2 := [ coeff(A2c[2],rhoss)\*A2c[1] - coeff(A2c[1],rhoss)\*A2c[2], > coeff(A2c[3],rhoss)\*A2c[1] - coeff(A2c[1],rhoss)\*A2c[3] ];  $\mathcal{D}$ A2e2 :=  $[18$  t s rhos (t (3 s rhos + t rhot) rhost + t rhos rhott + s %1 rhoss 2 4  $+ 2$  rhos  $s - 8k$   $s + 2t$  rhot rhos) - s  $%1$  (  $\mathcal{D}$ 2 t (9 t rhos + rhot s) rhost + 2 t rhot rhott + 18 t s rhos rhoss 4 2 2 - 2 t (36 k - rhot - 9 rhos )), 3 t s (9 t rhos + rhot s) ( 2 2 t (3 s rhos + t rhot) rhost + t rhos rhott + s %1 rhoss + 2 rhos s 4  $- 8 k$  s + 2 t rhot rhos) - s %1 ( 2 3 2 3  $(3 t$  rhot  $s + 27$  rhos  $t + 3 s$  t rhos - s rhot) rhost + t s (-rhot s + 3 t rhos) rhott + 3 t s (9 t rhos + rhot s) rhoss + (9 t rhos - rhot s) (3 t rhos + rhot s))]  $%1 := 2 s$  rhos + t rhot

```
January 10, 2000 g2.nw 38
```

```
> A2c2 := map(collect,A2e2,{rhoss,rhost,rhott},distribute,factor);
          2 2 2
A2c2 := [2 t s (-2 \text{ phot } r \text{ host } s + 9 t \text{ r host } - t \text{ phot } ) \text{ phot }2 2 2
   + 2 t s (-2 rhot rhos s + 9 t rhos - t rhot ) rhott
                               2 2 4
   + 2 t rhot s (-2 rhot rhos s - t rhot + 9 t rhos + 36 k t),
   2 3 2 2 2 3 2 2
   s (27 t rhos - 6 t rhos s + 2 s rhos rhot + t s rhot ) rhost
            3 2 2 2 3 2 2
   + s t (27 t rhos - 6 t rhos s + 2 s rhos rhot + t s rhot) rhott - s2 4 3 2 2 2 2 4
   (216 s t rhos k - 27 t rhot rhos + 6 s rhos t rhot + 24 s t rhot k
       3 2 3 2
   -2 s rhos rhot - t rhot s )]> A2e3 := expand(coeff(A2c2[2],rhost)*A2c2[1]
        > - coeff(A2c2[1],rhost)*A2c2[2]);
          4 4 3 4 4 4 2 4 5 3 2 4
A2e3 := 3888 s t rhos k - 432 s t rhot rhos k - 864 s t rhos rhot k
        6 2 2 4 5 3 3 4 3 5 2 4
   + 48 s rhos rhot t k + 24 s t rhot k + 1944 s t rhos rhot k
> print('Second equation');
                       Second equation
> e2 := factor(A2e3);4 2 3 2
        e2 := 24 k t s (2 s rhos + t rhot) (9 t rhos - rhot s)
> print('Solutions to e2');
                       Solutions to e2
> sollist := [-2*s*rhos/t, 9*t*rhos/s ];
                            s rhos t rhos
                  sollist := [-2 ------, 9 ------]
                              t s
```

```
January 10, 2000 g2.nw 39
> print('These two expressions should give zero');
                  These two expressions should give zero
bytes used=10112140, alloc=2227816, time=15.89
> subs(rhot=sollist[1],e2);
                                  0
> subs(rhot=sollist[2],e2);
                                  0
> print('Substitute first solution in e1');
                     Substitute first solution in e1
> factor(subs(rhot=op(1,sollist),e1));
                                  2 4
                           -s (rhos +4k)> print('Substitute second solution in e1');
                     Substitute second solution in e1
> s2 := simplify(subs(rhot=op(2,sollist),e1));
                             2 2 2 2 4 2
                         -rhos s -9 t rhos +4 k s
                 s2 := - --------------------------------
                                      s
> s3 := collect(numer(s2),rhos);
                           2 2 2 4 2
                    s3 := (s + 9 t) rhos -4 k s> print('Solutions for rhos and rhot are');
                     Solutions for rhos and rhot are
> solrhos := 2*k^2*s/sqrt(s^2+9*t^2);
                                        2
                                     k s
                       solrhos := 2 --------------
                                   2 2 1/2
                                  (s + 9 t)> solrhot := 18*k^2*t/sqrt(s^2+9*t^2);2
                                      k t
                       solrhot := 18 --------------
                                     2 \t 2 \t 1/2
```

```
(s + 9 t)> print('The following three expressions should be zero');
                The following three expressions should be zero
> subs(rhos=solrhos,s3);
                                     0
> simplify(subs([rhos=solrhos,rhot=solrhot],e1));
                                     \Omega> subs([rhos=solrhos,rhot=solrhot],e2);
                                     \Omega> int(solrhos,s)+fun1(t);
                           2 2 1/2 2
                       2 (s + 9 t) k + fun1(t)> int(solrhot,t)+fun2(s);
                           2 2 1/2 2
                       2 (s + 9 t) k + fun2(s)
> solrho := int(solrhos,s);
                                     2 2 1/2 2
                       solrho := 2(s + 9t) k
> print('The following should be zero');
                        The following should be zero
> radsimp(k*sqrt(2*(eta1+sqrt(6*(eta1^2-k^2*eta2)))))
> -solrho;
                                     0
> rhos:=diff(solrho,s);
                                         2
                                         k s
                          rhos := 2 --------------
                                     2 2 1/2
                                    (s + 9 t)> rhot:=diff(solrho,t);
                                         2
                                        k t
                         rhot := 18 --------------
                                     2 2 1/2
```

```
(s + 9 t)> rhoss:=diff(rhos,s);
                           2 2 2
                          k k s
             rhoss := 2 -------------- - 2 --------------
                        2 2 1/2 2 2 3/2
                      (s + 9 t) (s + 9 t)> rhost:=diff(rhos,t);
                                 2
                                 k s t
                    rhost := -18 --------------
                               2 2 3/2
                              (s + 9 t)> rhott:=diff(rhot,t);
                           2 2 2
                         k k t
            rhott := 18 -------------- - 162 --------------
                      2 \t2 \t1/2 \t2 \t2 \t2 \t3/2(s + 9 t) (s + 9 t)> print('All the remaining matrices should be zero');
              All the remaining matrices should be zero
> for i from 1 to 3 do
> for j from 1 to 3 do
> A := matrix(3,3,0);> A[i,j]:=1;
> if i=j then A[3,3]:=-A[i,i] fi;
> xA := so7Lb(X,s13(A));
> print(map(simplify,J2stP(xA,1)));
> od;
> od;
bytes used=11112456, alloc=2227816, time=17.43
bytes used=12112684, alloc=2227816, time=19.23
bytes used=13115316, alloc=2227816, time=21.65
bytes used=14125600, alloc=2293340, time=26.52
                 [0 \quad 0 \quad 0 \quad 0 \quad 0 \quad 0][[0 0 0 0 0 0 0]
                  [[0 0 0 0 0 0 0]
                  [
```
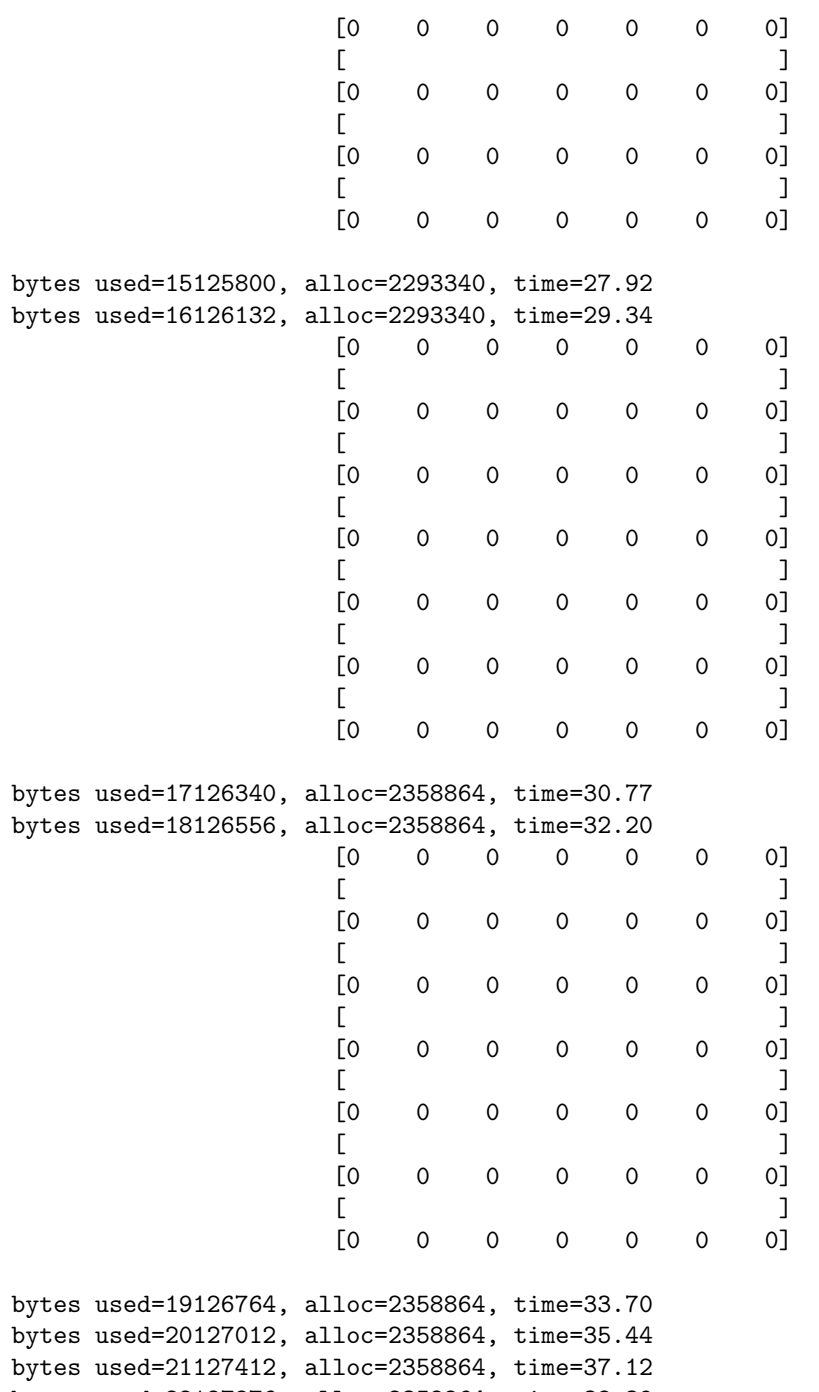

bytes used=22127876, alloc=2358864, time=38.39 bytes used=23128584, alloc=2358864, time=39.65

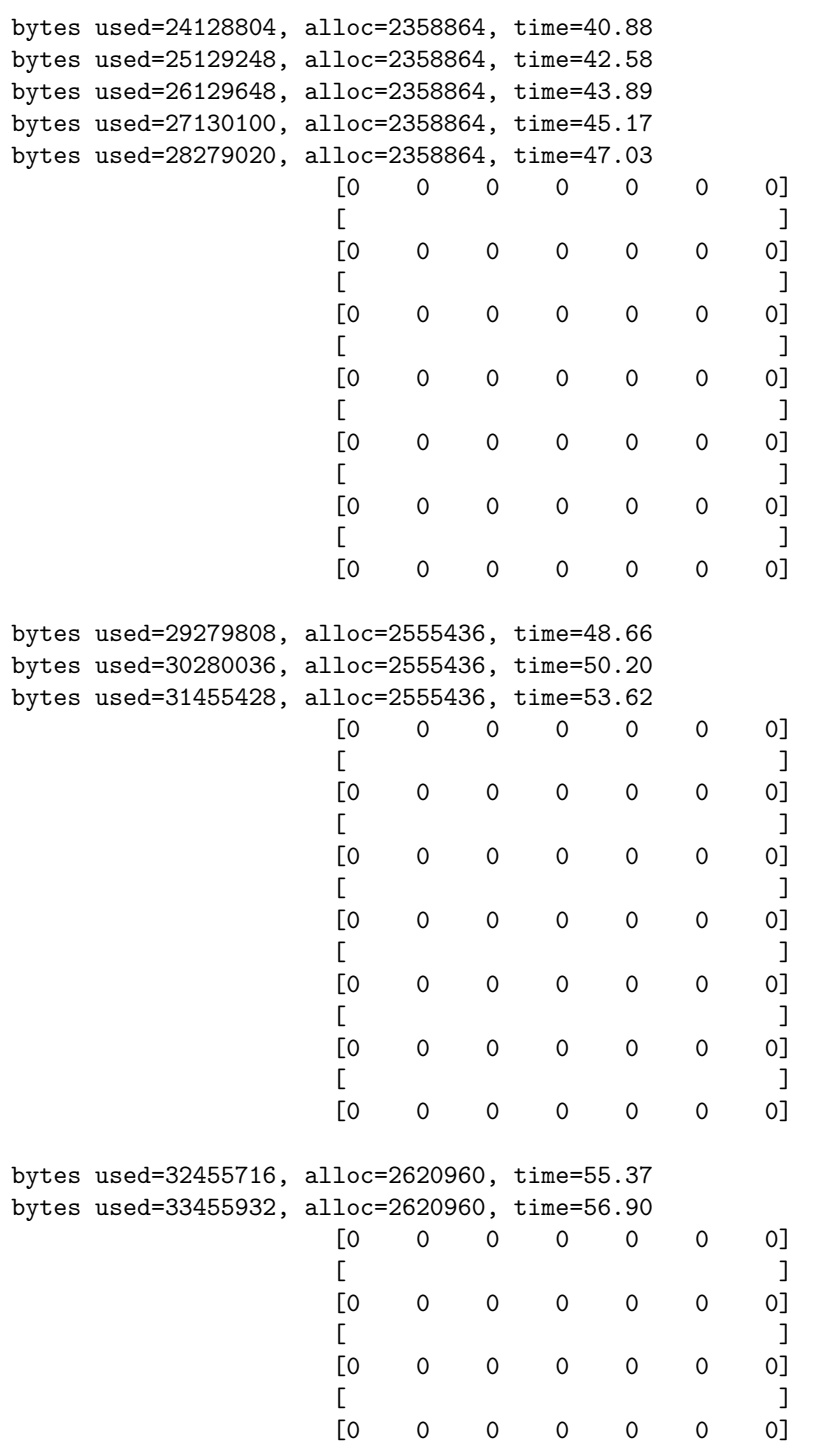

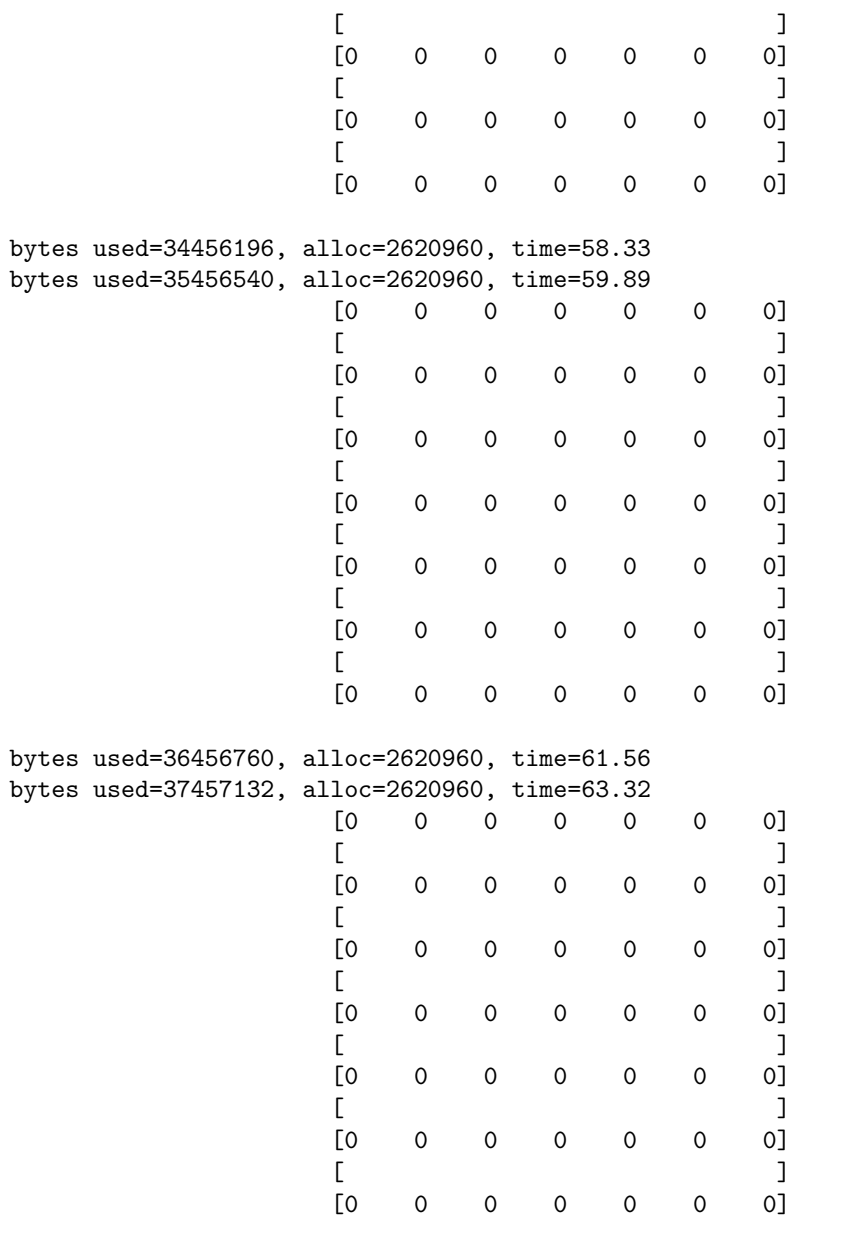

### Warning: matrix passed to sl3 is not trace-free

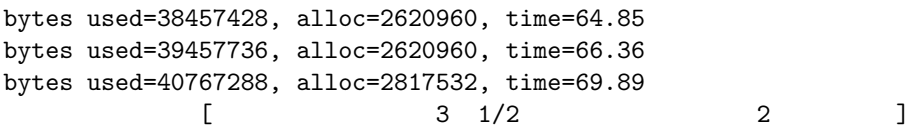

> od;

[ t 2 t s ] [0 , 0 , 0 , - --------- , 0 , - 2/3 --------- , 0] [ 2 2 2 2 ] [ s + 9 t s + 9 t ] [ ] [ 2 ] [ t s ] [0 , 0 , 0 , 0 , 0 , 0 , 2/3 ---------] [ 2 2] [ s + 9 t ] [ ] [0 , 0 , 0 , 0 , 0 , 0 , 0] [ ] [ 2 1/2 3 1/2 ] [ t s 2 t 2 ] [0 , 0 , - 1/3 --------- , 0 , 0 , 0 , ---------] [ 2 2 2 2] [ s + 9 t s + 9 t ] [ ] [ 3 2 1/2 ] [ t t s 2 ] [0 , -2 --------- , 0 , 1/3 --------- , 0 , 0 , 0] [ 2 2 2 2 ] [ s + 9 t s + 9 t ] [ ] [ 3 ] [ t ] [0 , 0 , 2 --------- , 0 , 0 , 0 , 0] [ 2 2 ] [ s + 9 t ] [ ] [0 , 0 , 0 , 0 , 0 , 0 , 0] > for i from 1 to 3 do > v:=[0,0,0]; > v[i]:=1; > xA := so7Lb(X,V10(v)); > print(map(simplify,J2stP(xA,1))); > xA := so7Lb(X,V01(v)); > print(map(simplify,J2stP(xA,1))); v := [0, 0, 0]

 $v[1] := 1$ 

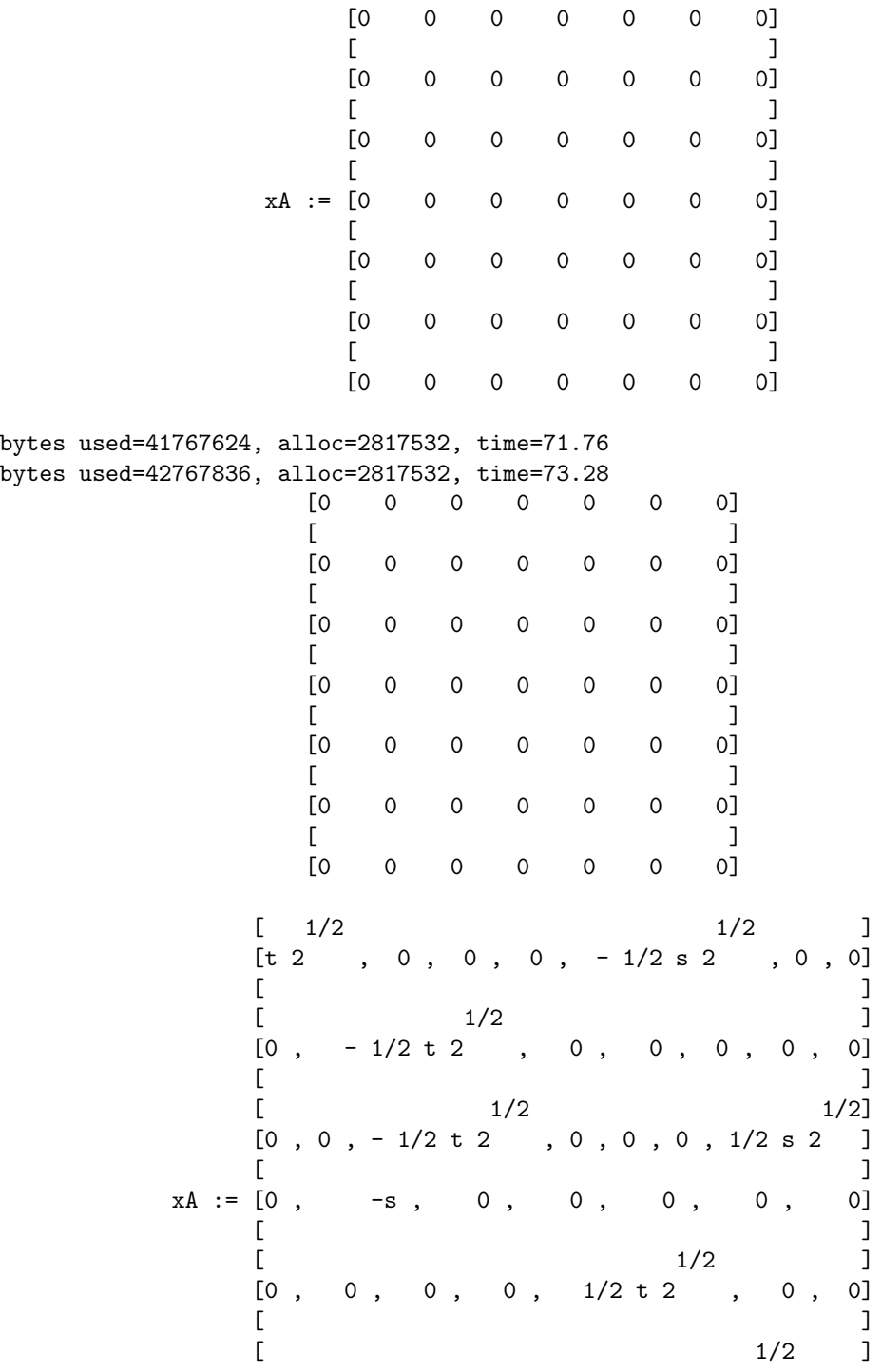

 $[0\ ,\quad 0\ ,\quad 0\ ,\quad s\ ,\quad 0\ ,\quad 1/2\ t\ 2\quad \ ,\ \ 0]$  $[$  $\lbrack$   $1/2\rbrack$  $[0, 0, 0, 0, 0, 0, -t 2]$ bytes used=43768040, alloc=2817532, time=74.76 bytes used=44768288, alloc=2817532, time=76.41 bytes used=45768500, alloc=2817532, time=78.37 bytes used=46768864, alloc=2817532, time=79.58 bytes used=47769256, alloc=2817532, time=80.83 bytes used=48769516, alloc=2817532, time=82.05 bytes used=49769924, alloc=2817532, time=83.30 bytes used=50770316, alloc=2817532, time=84.65 bytes used=51770660, alloc=2817532, time=85.87 bytes used=52771260, alloc=2817532, time=87.12 bytes used=53771468, alloc=2817532, time=88.33 bytes used=54771720, alloc=2817532, time=89.58 bytes used=55771988, alloc=2817532, time=90.84 bytes used=56772272, alloc=2817532, time=93.18 [0 0 0 0 0 0 0]  $[$  $[0 \t 0 \t 0 \t 0 \t 0 \t 0 \t 0]$  $[$  $[0 \t 0 \t 0 \t 0 \t 0 \t 0 \t 0]$  $[$ [0 0 0 0 0 0 0]  $[$ [0 0 0 0 0 0 0]  $[$  $[0 \t 0 \t 0 \t 0 \t 0 \t 0 \t 0]$  $[$  $[0 \t 0 \t 0 \t 0 \t 0 \t 0 \t 0]$  $v := [0, 0, 0]$  $v[2] := 1$  $[$   $1/2$   $]$  $[0 \t 0 \t 0 \t 0 \t 0 \t 0 \t 12 \t 0]$  $[$  $[$  $[0 \qquad 0 \qquad 0 \qquad 0 \qquad 0 \qquad 0 \qquad t \; 2 \; ]$  $[$  $[0 \qquad 0 \qquad 0 \qquad 0 \qquad 0 \qquad 0 \qquad 0]$  $[$ 

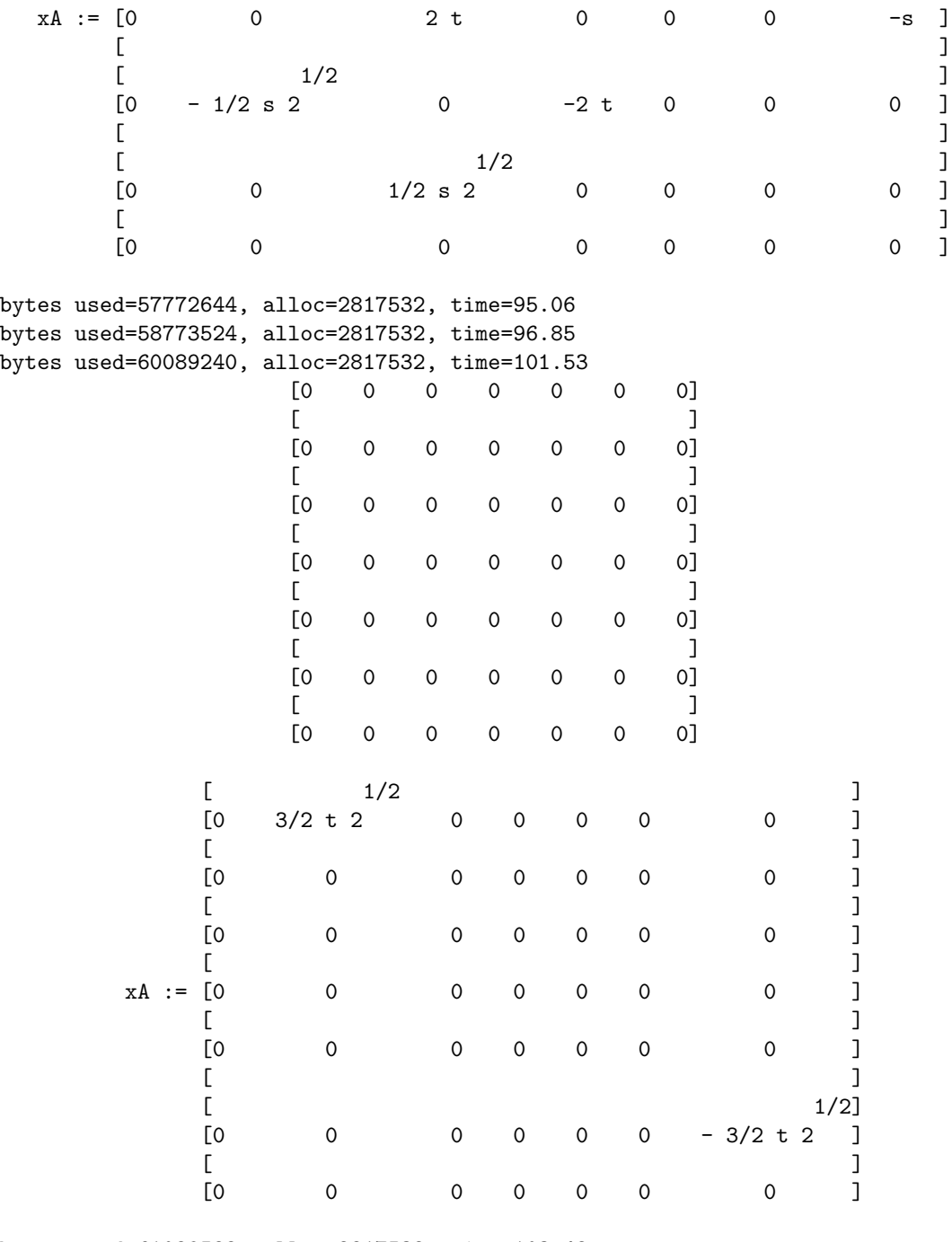

bytes used=61089588, alloc=2817532, time=103.42 bytes used=62089912, alloc=2817532, time=104.80

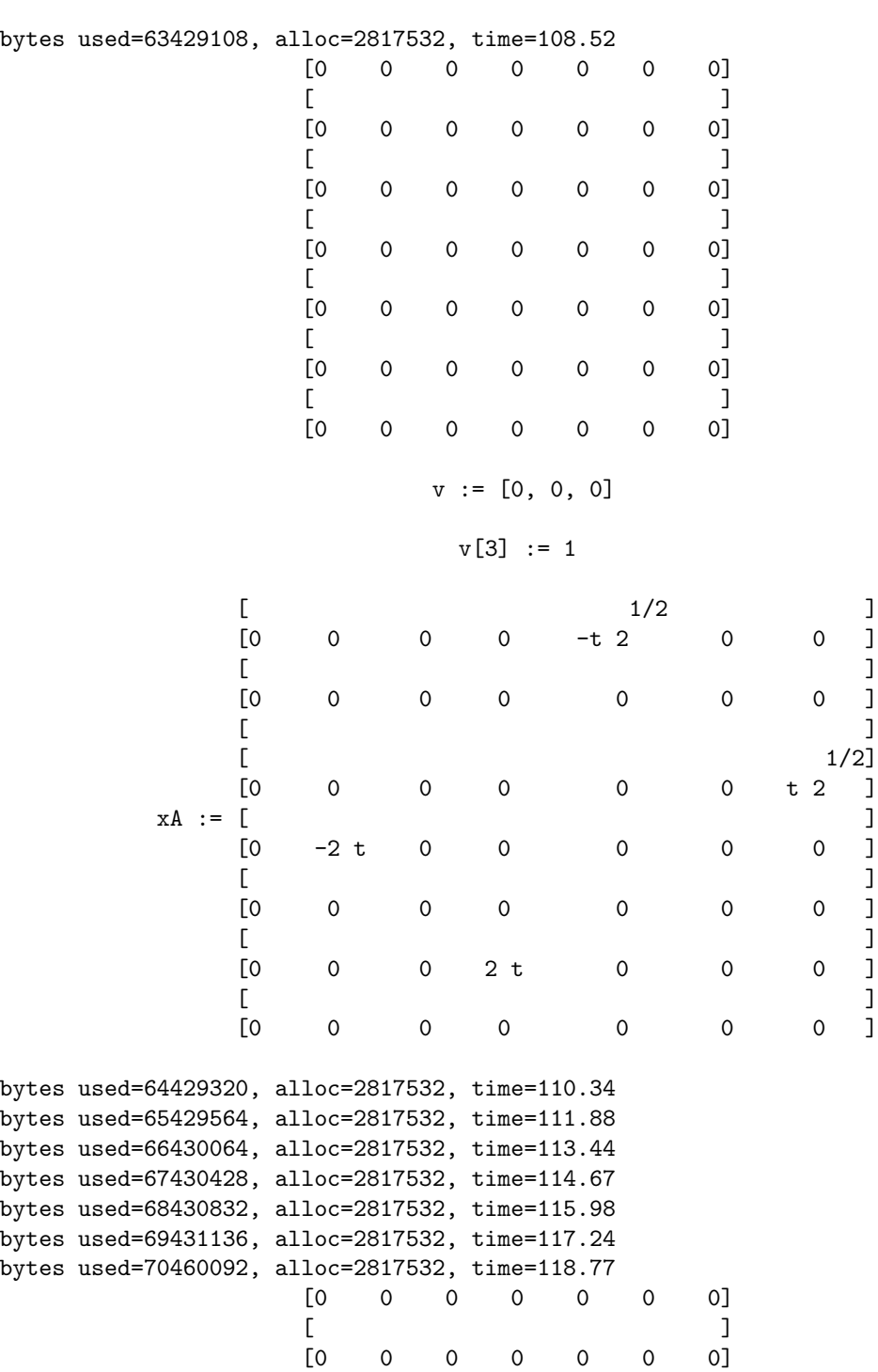

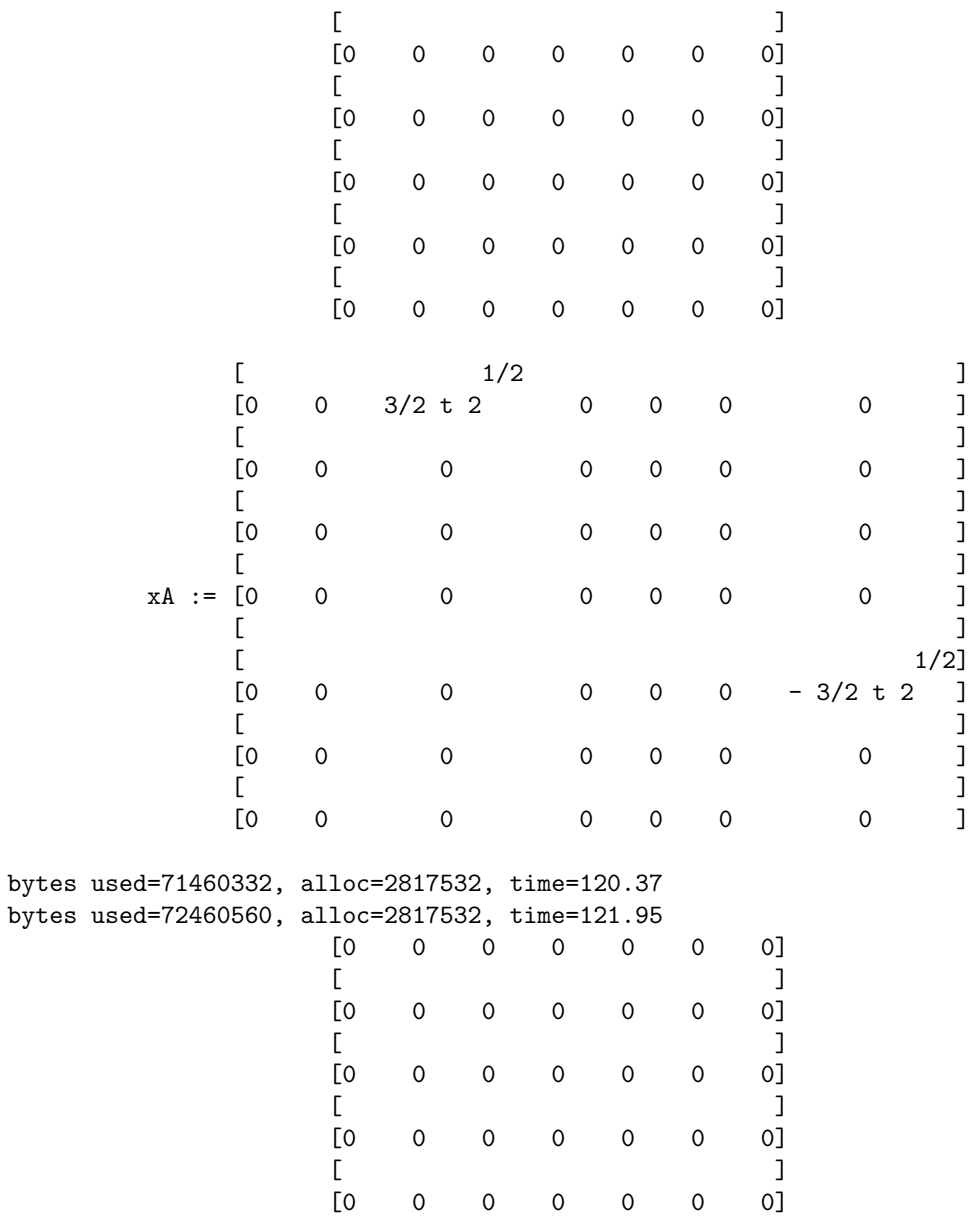

 $[$  $[0 \t 0 \t 0 \t 0 \t 0 \t 0 \t 0]$  $[$ [0 0 0 0 0 0 0]

> quit;

bytes used=72775452, alloc=2817532, time=122.39

### List of Code Chunks

 $\langle Almost \space complex \space structure \space 22 \rangle$  $\langle Almost \space complex \space structure \space 22 \rangle$  $\langle Almost \space complex \space structure \space 22 \rangle$  $\langle Base~point~21\rangle$  $\langle Base~point~21\rangle$  $\langle Base~point~21\rangle$  $\langle Change\ variables\ 29\rangle$  $\langle Change\ variables\ 29\rangle$  $\langle Change\ variables\ 29\rangle$  $\langle Compute \; first \; derivatives$ D1rhost  $31$  $\langle Compute\ second\ derivatives$ D1rhost  $32$  $\langle First \; Main \; Equation \; 36 \rangle$  $\langle First \; Main \; Equation \; 36 \rangle$  $\langle First \; Main \; Equation \; 36 \rangle$  $\langle Formula\ for\ J\ 23\rangle$  $\langle Formula\ for\ J\ 23\rangle$  $\langle Formula\ for\ J\ 23\rangle$  $\langle G2 \space$  embedding [11](#page-10-0) $\rangle$  $\langle$ g2direct-sample [33](#page-21-1))  $\langle g2\text{-}gen\ 1\rangle$  $\langle g2\text{-}gen\ 1\rangle$  $\langle g2\text{-}gen\ 1\rangle$  $\langle Global\ parts\ of\ J\ 24\rangle$  $\langle Global\ parts\ of\ J\ 24\rangle$  $\langle Global\ parts\ of\ J\ 24\rangle$  $\langle g2nmin\text{-}direct\ 18\rangle$  $\langle g2nmin\text{-}direct\ 18\rangle$  $\langle g2nmin\text{-}direct\ 18\rangle$  $\langle Initialisation for \texttt{g2direct-sample} 35\rangle \langle \textit{Top matter} \texttt{g2-gen} 2\rangle$  $\langle Initialisation for \texttt{g2direct-sample} 35\rangle \langle \textit{Top matter} \texttt{g2-gen} 2\rangle$  $\langle Initialisation for \texttt{g2direct-sample} 35\rangle \langle \textit{Top matter} \texttt{g2-gen} 2\rangle$  $\langle Initialisation for \texttt{g2direct-sample} 35\rangle \langle \textit{Top matter} \texttt{g2-gen} 2\rangle$  $\langle Initialisation for \texttt{g2direct-sample} 35\rangle \langle \textit{Top matter} \texttt{g2-gen} 2\rangle$  $\langle Inner\ product\ 9 \rangle$  $\langle Inner\ product\ 9 \rangle$  $\langle Inner\ product\ 9 \rangle$  $\langle Lie \ bracket \emph{check} \ \mathbf{6} \rangle$  $\langle Lie \ bracket \emph{check} \ \mathbf{6} \rangle$  $\langle Lie \ bracket \emph{check} \ \mathbf{6} \rangle$  $\langle Local\ parts\ of\ J\ 26\rangle$  $\langle Local\ parts\ of\ J\ 26\rangle$  $\langle Local\ parts\ of\ J\ 26\rangle$  $\langle Procedure\ for\ J\ including\ local\ parts$ of  $J(25)$  $J(25)$  $J(25)$  $\langle read\ SO7\ entry\ 16 \rangle$  $\langle read\ SO7\ entry\ 16 \rangle$  $\langle read\ SO7\ entry\ 16 \rangle$  $\langle Real \ structure 10 \rangle$  $\langle Real \ structure 10 \rangle$  $\langle Real \ structure 10 \rangle$  $\langle Second$  Main Equation [39](#page-23-1) $\rangle$  $\langle set \; local \; variables \; for \; SO7 \; index$ function  $15$  $\langle set\ SO7\ entry\ 17 \rangle$  $\langle set\ SO7\ entry\ 17 \rangle$  $\langle set\ SO7\ entry\ 17 \rangle$  $\langle SO7 \rangle$  index function [14](#page-13-1))  $\langle SO7 \; matrices \; 4 \rangle$  $\langle SO7 \; matrices \; 4 \rangle$  $\langle SO7 \; matrices \; 4 \rangle$  $\langle Solutions~47\rangle$  $\langle Solutions~47\rangle$  $\langle Solutions~47\rangle$  $\langle Test\ J-squared\ 27\rangle$  $\langle Test\ J-squared\ 27\rangle$  $\langle Test\ J-squared\ 27\rangle$  $\langle\, Top\, matter\, for\, \texttt{g2direct-sample\,} 34 \rangle$  $\langle\, Top\, matter\, for\, \texttt{g2direct-sample\,} 34 \rangle$  $\langle\, Top\, matter\, for\, \texttt{g2direct-sample\,} 34 \rangle$  $\langle Top\ matter\ g2nmin\textrm{-direct}\ 19 \rangle$  $\langle Top\ matter\ g2nmin\textrm{-direct}\ 19 \rangle$  $\langle Top\ matter\ g2nmin\textrm{-direct}\ 19 \rangle$ 

### Index

A1:  $37, 38$  $37, 38$  $37, 38$ A2:  $\frac{40}{41}$  $\frac{40}{41}$  $\frac{40}{41}$ A2c:  $42, 43$  $42, 43$  $42, 43$ A2c2:  $44, 45$  $44, 45$  $44, 45$ A2e:  $41, 42$  $41, 42$  $41, 42$ A2e3:  $45, 46$  $45, 46$  $45, 46$ AntiDiagonal: [4](#page-5-1) Conj:  $10, 26$  $10, 26$  $10, 26$ D1rhost: [30](#page-20-0), [31](#page-20-1), [32](#page-20-2) dsdt: [28,](#page-19-2) [30](#page-20-0) e1:  $\frac{38}{9}$ , [49](#page-25-2), [50](#page-25-3), [53](#page-26-0) e2: [46,](#page-24-4) [47](#page-25-1), [48](#page-25-4), [53](#page-26-0) eta1:  $29, 31, 32, 57$  $29, 31, 32, 57$  $29, 31, 32, 57$  $29, 31, 32, 57$  $29, 31, 32, 57$  $29, 31, 32, 57$  $29, 31, 32, 57$ eta2:  $29, 31, 32, 57$  $29, 31, 32, 57$  $29, 31, 32, 57$  $29, 31, 32, 57$  $29, 31, 32, 57$  $29, 31, 32, 57$  $29, 31, 32, 57$ J: [22,](#page-17-2) [25,](#page-18-3) [27](#page-18-2) J2P: [27](#page-18-2), [28](#page-19-2) J2stP: [28](#page-19-2), [37](#page-22-3), [40](#page-23-2), [59](#page-27-0) LieBracket:  $\frac{7}{5}$ , [8](#page-7-2) MetricForm:  $9, 26, 29$  $9, 26, 29$  $9, 26, 29$  $9, 26, 29$  $9, 26, 29$ RConj: [10,](#page-9-1) [24,](#page-17-1) [26,](#page-18-1) [29](#page-19-1)

s2:  $\frac{50}{51}$  $\frac{50}{51}$  $\frac{50}{51}$ s3:  $\frac{51}{53}$  $\frac{51}{53}$  $\frac{51}{53}$ sl3:  $\frac{11}{21}$ , [21,](#page-16-2) [36,](#page-22-2) [39](#page-23-1), [59](#page-27-0) so7:  $5, 14$  $5, 14$  $5, 14$ so7Lb:  $8, 23, 24, 26, 36, 39, 59$  $8, 23, 24, 26, 36, 39, 59$  $8, 23, 24, 26, 36, 39, 59$  $8, 23, 24, 26, 36, 39, 59$  $8, 23, 24, 26, 36, 39, 59$  $8, 23, 24, 26, 36, 39, 59$  $8, 23, 24, 26, 36, 39, 59$  $8, 23, 24, 26, 36, 39, 59$  $8, 23, 24, 26, 36, 39, 59$  $8, 23, 24, 26, 36, 39, 59$  $8, 23, 24, 26, 36, 39, 59$  $8, 23, 24, 26, 36, 39, 59$  $8, 23, 24, 26, 36, 39, 59$ sollist:  $\frac{47}{48}$  $\frac{47}{48}$  $\frac{47}{48}$ , 48, [49](#page-25-2), [50](#page-25-3) solrho:  $56, 57, 58$  $56, 57, 58$  $56, 57, 58$  $56, 57, 58$  $56, 57, 58$ solrhos:  $52, 53, 54, 56$  $52, 53, 54, 56$  $52, 53, 54, 56$  $52, 53, 54, 56$  $52, 53, 54, 56$  $52, 53, 54, 56$  $52, 53, 54, 56$ solrhot:  $52, 53, 55$  $52, 53, 55$  $52, 53, 55$  $52, 53, 55$  $52, 53, 55$ so7matrix: [5](#page-5-2) so7sparse:  $5, 11, 12, 13$  $5, 11, 12, 13$  $5, 11, 12, 13$  $5, 11, 12, 13$  $5, 11, 12, 13$  $5, 11, 12, 13$  $5, 11, 12, 13$ so7transpose:  $6, 8$  $6, 8$  $6, 8$ sX: [23](#page-17-0), [24](#page-17-1), [25](#page-18-3) V01:  $\frac{13}{59}$  $\frac{13}{59}$  $\frac{13}{59}$ V10:  $\frac{12}{2}$ , [21,](#page-16-2) [59](#page-27-0) X: [7](#page-7-1), [8](#page-7-2), [9,](#page-8-1) [10,](#page-9-1) [21,](#page-16-2) [23,](#page-17-0) [24,](#page-17-1) [25,](#page-18-3) [26,](#page-18-1) [29](#page-19-1), [36,](#page-22-2) [39,](#page-23-1) [59](#page-27-0) XsX: [23](#page-17-0), [24](#page-17-1), [25](#page-18-3), [29](#page-19-1) XsXX: [24](#page-17-1), [25](#page-18-3), [26](#page-18-1)  $XsXx: 23, 24, 25$  $XsXx: 23, 24, 25$  $XsXx: 23, 24, 25$  $XsXx: 23, 24, 25$  $XsXx: 23, 24, 25$  $XsXx: 23, 24, 25$ 

### References

- <span id="page-53-5"></span>Knuth, D. E. (1992). Literate Programming, CSLI Lecture Notes Number 27, Stanford University Center for the Study of Language and Information, Stanford, CA, USA. [3](#page-3-0)
- <span id="page-53-1"></span>Kobak, P. Z. and Swann, A. F. (1993). Quaternionic geometry of a nilpotent variety, Math. Ann. 297: 747–764. [2](#page-2-0)
- <span id="page-53-0"></span>Kobak, P. Z. and Swann, A. F. (1998). HyperKähler potentials in cohomogeneity two, *preprint 98/33*, Department of Mathematical Sciences, University of Bath. [2,](#page-2-0) [2,](#page-2-0) [2,](#page-2-0) [15](#page-15-0)
- <span id="page-53-4"></span>Kobak, P. Z. and Swann, A. F. (1999). The hyperKähler geometry associated to Wolf spaces, preprint 99/14, Department of Mathematical Sciences, University of Bath. [2](#page-2-0)
- <span id="page-53-2"></span>Kronheimer, P. B. (1990). Instantons and the geometry of the nilpotent variety, J. Differential Geom. 32: 473–490. [2](#page-2-0)
- <span id="page-53-3"></span>Swann, A. F. (1991). HyperKähler and quaternionic Kähler geometry, *Math.* Ann. 289: 421–450. [2](#page-2-0)